### **INTRODUÇÃO**

A Modelagem da Informação da Construção (BIM - *Building Information Modeling)*, é definida por Eastman *et al* (2014, p.13) no livro Manual de BIM, "como uma tecnologia de modelagem e um conjunto associado de processos para produzir, comunicar e analisar modelos de construção". Trata-se não somente de softwares que modelam em 3D, mas de processos, conceitos e informações associadas a objetos, ou seja, não se projeta linhas representando paredes ou portas por exemplo, mas sim, o objeto de parede ou porta com todas as suas características, sejam elas referentes à dimensões, composição e comportamento.

Essa tecnologia surge com o intuito de dar mais realidade e confiabilidade aos projetos. Diminuindo os erros e omissões de informações nos modelos atuais, baseados apenas em documentação de pranchas representadas em 2D. Além disso, com o auxílio de ferramentas já disponíveis no mercado, consegue-se uma redução nos conflitos entre as várias disciplinas envolvidas em um projeto, que geralmente são transferidos para o canteiro de obra, ocasionando atrasos, retrabalhos e consequentemente, aumento no custo da obra. Diante da velocidade em que as informações circulam e as exigências que o mercado impõe, soluções cada vez mais rápidas e precisas são necessárias. A execução de protótipos físicos em grande parte das construtoras é pouco eficiente e muito onerosa. As empresas estão percebendo que é preciso reduzir os custos dos seus projetos. Verifica-se também a importância do gerente BIM como otimização do tempo de aplicação desse novo conceito.

No presente estudo tem-se como objetivo geral a implantação do BIM dentro dos escritórios de arquitetura e engenharia e quais os processos necessários para tal. Aborda-se os benefícios que essa tecnologia traz, e consequentemente identifica-se as necessidades dos escritórios, mesmo que em uso parcial da tecnologia.

 A importância deste trabalho reflete o fato de que, em meio a uma crescente modernização da indústria como um todo, fica evidente a necessidade da indústria da construção civil caminhar no mesmo sentido dos outros setores, que procuram cada vez mais, otimizar seus processos industriais. Apesar de aparentemente parecer algo novo, alguns profissionais já utilizam a tecnologia BIM, ou parte dela,

há mais de quinze anos no Brasil. Com o intuito de industrializar o setor da construção civil, principalmente na fase de planejamento e desenvolvimento de projetos. As ferramentas BIM trazem maior realidade e fidelidade aos projetos e garantem também uma maior interação entre as várias especialidades envolvidas. O BIM veio para criar um modelo virtual que represente fielmente todas as características do produto final incluindo manutenção, execução, informações técnicas, orçamento, apresentando também a relação delas em função do tempo.

Com essa pesquisa, foi demostrado como os processos BIM podem garantir melhor gerenciamento, redução de retrabalhos e consequentemente melhor qualidade nos produtos finais na indústria da arquitetura, engenharia e construção (AEC).

 Metodologicamente, este trabalho adotou como método principal a "revisão de literatura". Foram analisadas teses de mestrado e diversos artigos científicos publicados sobre o tema, buscando o aprofundamento do conceito BIM e a compreensão das principais características de suas ferramentas. Foi feito um levantamento em alguns escritórios de arquitetura e engenharia de Teófilo Otoni-MG, afim de se compreender a realidade dos mesmos, e analisar a implantação do BIM dentro desse contexto.

#### **1. METODOLOGIA**

# 1.1 CLASSIFICAÇÃO DA PESQUISA

Esta pesquisa classifica-se como quantitativa. A problemática de estudo é aberta e pretende esclarecer como seria a implantação do BIM em pequenos escritórios de projetos na engenharia e arquitetura, e quais os processos necessários para tal. Quanto ao nível da pesquisa, esta classifica-se como descritiva, pois afim de se direcionar melhor os temas abordados com a pesquisa bibliográfica, fez-se um levantamento de opiniões em alguns dos escritórios de engenharia e arquitetura de Teófilo Otoni-MG.

O desenvolvimento do trabalho se inicia a partir de uma intensa pesquisa bibliográfica, afim de se compreender melhor o tema abordado, e verificar quais tópicos seriam relevantes para a pesquisa. Segundo Gil (2008, p.50), pesquisa bibliográfica é: "desenvolvida a partir de material já elaborado, constituído de livros e artigos científicos". A etapa seguinte consiste em um levantamento de opiniões dos escritórios de engenharia e arquitetura de Teófilo Otoni-MG, através de um questionário conforme apêndice A, com o objetivo de conhecer melhor a realidade do mercado onde estamos inseridos, e se seria vantajoso a implementação do BIM nesse contexto.

# 1.2 CARACTERIZAÇÃO E QUANTIFICAÇÃO DOS SUJEITOS DA PESQUISA E LOCAIS DE ESTUDO

O critério para escolha dos escritórios entrevistados, obedeceu aos seguintes parâmetros: primeiro os que se enquadravam como escritórios de projetos em engenharia ou arquitetura, segundo aqueles que se enquadravam como pequenos escritórios, visto ser esse o delineamento da pesquisa. O local escolhido para se fazer o levantamento foi Teófilo Otoni-MG, local onde se encontram inseridos os pesquisadores, afim de se conhecer melhor o mercado em que pretende-se trabalhar com o BIM.

### 1.3 DESCRIÇÃO DA COLETA DE DADOS

A principio utilizou-se o livro Manual de BIM, escrito pelo pioneiro na tecnologia BIM Chuck Eastman e por uma equipe de pesquisadores formada por: Paul Telcholz, Rafael Sacks e Kathleen Liston. Hoje esse livro é a principal referência internacional da área. Os autores apresentam a tecnologia em vários ângulos, podendo ser consultado por vários tipos de usuários. Esse material foi comprado de forma digital. Reservados todos os direitos de publicação, em língua portuguesa à BOOKMAN EDITORA LTDA, uma empresa do GRUPO A EDUCAÇÃO S.A.

Em seguida fez-se a leitura de artigos científicos relacionados com o tema proposto, onde teve-se acesso a partir da base de dados do Buscador coruja, Scielo, Google Acadêmico e outros, publicados nos últimos 6 anos (2009 a 2015) com exceção das NBRs consultadas. Os artigos estão disponíveis online. Teve-se como critério de escolha a inclusão de bibliografias que abordassem a Implantação do BIM em escritórios de engenharia e arquitetura, a integração dos sistemas em AEC, e o estudo de métodos de planejamento de projeto de edifícios.

Por último fez-se um levantamento nos escritórios de engenharia e arquitetura de Teófilo Otoni-MG, utilizando como ferramenta um questionário contendo 10 questões relevantes ao tema abordado.

# 1.4 DESCRIÇÃO DOS MÉTODOS DE ANÁLISE DOS DADOS E INTERPRETAÇÃO DAS INFORMAÇÕES

Para análise dos dados realizou-se leitura analítica das bibliografias pesquisadas. Buscando tópicos que abordassem a implantação do BIM dentro de pequenos escritórios de projetos de engenharia e arquitetura. Afim de dar sustentação teórica à pesquisa, abordou-se as principais ferramentas que o BIM oferece no desenvolvimento de projetos na engenharia segundo os autores pesquisados. Também foram considerados métodos de implantação da tecnologia BIM segundo alguns autores, afim de se compreender quais são os processos necessários para a implantação do BIM. Com a finalidade de direcionar melhor a discussão do tema, fez-se um levantamento de opinião em alguns dos escritórios de engenharia e arquitetura de Teófilo Otoni-MG. Todo o processo foi analisado a partir

do referencial teórico relativo à temática do estudo. Quanto ao levantamento feito através do questionário, as informações coletadas foram compiladas em gráficos no *excel* para melhor interpretação das mesmas, e análise dos possíveis benefícios ou não que o BIM poderia trazer à realidade de Teófilo Otoni-MG.

# **2. REVISÃO DE LITERATURA**

# 2.1 BIM (BUILDING INFORMATION MODELING) EM PORTUGUÊS - MODELAGEM DA INFORMAÇÃO DA CONSTRUÇÃO

### 2.1.1 Definição de BIM

Modelagem da Informação da Construção (em inglês – *Building Information Modeling* – BIM) é a construção de um modelo virtual preciso de uma edificação. Quando o modelo gerado é completo, contém a geometria exata e os dados relevantes, necessários para dar suporte à fabricação, à construção e ao fornecimento de insumos necessários para a realização da construção (CHUCK EASTMAN *et al*., 2014).

Segundo Durante (2013), o BIM é uma filosofia que pretende integrar os profissionais de AEC do início ao fim do desenvolvimento do projeto, criando um modelo virtual que represente todas as características do produto final, incluindo informações de orçamento e execução da obra em função do tempo.

O BIM não é somente um modelo 3D para visualização do espaço projetado, além disso, é composto por um banco de dados que permite agregar informações, aumentar a produtividade, e racionalizar o processo construtivo, enfatiza Tse e Wong (2005 *apud* CRESPO, RUSCHEL, 2007).

Segundo Chuck Eastman *et al*. (2014, p. 29),

no projeto paramétrico, em vez de projetar uma instância de um elemento de construção como uma parede ou uma porta, um projetista define uma família de modelos ou uma classe de elementos, que é um conjunto de relações e regras para controlar os parâmetros pelos quais as instâncias dos elementos podem ser geradas, mas cada uma irá variar conforme seu contexto. Objetos são definidos usando parâmetros envolvendo distâncias, ângulos e regras como vinculado a, paralelo a, e distante de.

Para Ayres (2009) definir BIM como um tipo de software, reduz muito o seu significado, que vem da tradição de se utilizar o computador para dar suporte ao projeto. Segundo Durante (2013) são os conceitos envolvidos nesse termo que realmente são importantes e inovadores.

2.1.2 História da tecnologia de modelagem da construção

No final da década de 1970 surgiram os primeiros conceitos de modelagem de produtos e análise e simulação integradas. Até então duas formas de modelagem de sólidos tinham sido desenvolvidas e competiam pela supremacia. Uma abordava a representação por fronteira (*bundary representation – B-rep)* que definia formas utilizando operações de interseção, subtração e união, chamada de operações *booleanas*. E a outra representava uma forma como uma árvore de operações, e para avaliar a forma final contava com vários métodos, essa era a Geometria Sólida Construtiva (*Construtive Solid Geometry –* CSG). Esses dois métodos se fundiram mais tarde permitindo que os objetos fossem editados e regenerados sob demanda (CHUCK EASTMAN *et al*., 2014). Segundo o mesmo autor a atual geração de ferramentas BIM como o *Revit Architecture*, *Graphisoft ArchiCAD* e o Digital *Project*, se desenvolveram como uma extensão das tecnologias CSG e B-rep através de uma mistura de pesquisa universitária e intenso desenvolvimento industrial da *Parametric Technologies Corporation* (PTC) já na década de 1980.

2.1.3 O processo BIM no desenvolvimento de projetos na engenharia

O BIM pode ser dividido em três grandes fases no ciclo de vida do empreendimento: projeto, construção, e operação e manutenção (NARDELLI, *et al.* 2013). Cada uma dessas fases são subdivididas em várias etapas nos quais os autores enumeram:

Projeto:

- Concepção do projeto;
- Documentação do projeto;
- Visualização do projeto;
- Compatibilização dos projetos;
- Revisão de projeto;
- Análise de eficiência energética;
- Avaliação de critérios de sustentabilidade;
- Análise de engenharia;
- Extração de quantitativos.

Construção:

- Planejamento da logística de canteiro;
- Planejamento e controle 4D;
- Coordenação 3D;
- Fabricação digital;
- Gestão de custos;
- Mock-ups virtuais.

Operação e manutenção:

- Programação de manutenção preventiva;
- Análise dos sistemas do edifício;
- Gerenciamento do edifício;
- Gerenciamentos dos espaços;
- Plano de evacuação do edifício;
- Modelo consolidado.

No decorrer desse capítulo destacaremos as principais ferramentas BIM para auxiliar no desenvolvimento de projetos.

### 2.1.3.1 Objetos paramétricos

Uma das características que mais agregam vantagens aos modelos BIM é a parametrização. Definindo parâmetros para um objeto, ao alterar um desses parâmetros, a mudança se repete em todos os objetos semelhantes, possibilitando assim testar várias alternativas e verificar seus efeitos na edificação, incluindo tabelas de quantitativos de material (DURANTE, 2013).

As empresas de *software* BIM predefiniram um conjunto base de família de objetos de construção, essas famílias podem ser estendidas, modificadas ou acrescidas. Com formas que são dependentes de parâmetros e relacionamentos com outros objetos, uma família de objetos permite a criação de qualquer número de instâncias de objetos (CHUCK EASTMAN *et al.*, 2014). Dessa forma objetos paramétricos personalizados permitem a modelagem de geometrias complexas que antes não eram possíveis. Segundo o mesmo autor, os atributos dos objetos são necessários para fazer a interface com estimativas de custos, análises e outras aplicações, mas devem ser primeiramente definidos pelo usuário.

Para Chuck Eastman *et al.* (2014 p. 14), objetos paramétricos são definidos da seguinte maneira:

- Consistem em definições geométricas e dados e regras associados.
- A geometria é integrada de maneira não redundante e não permite inconsistências. Quando um objeto é mostrado em 3D, a forma não pode ser representada internamente de maneira redundante, por exemplo, como múltiplas vistas 2D. Uma planta e uma elevação de dado objeto devem sempre ser consistentes. As dimensões não podem ser falsas.
- As regras paramétricas para os objetos modificam automaticamente as geometrias associadas quando inseridas em um modelo de construção ou quando modificações são feitas em objetos associados. Por exemplo, uma porta se ajusta imediatamente a uma parede, um interruptor se localizará automaticamente próximo ao lado certo da porta, uma parede automaticamente se redimensionará para se juntar a um teto ou telhado, etc.
- Os objetos podem ser definidos em diferentes níveis de agregação, então podemos definir uma parede, assim como seus respectivos componentes. Os objetos podem ser definidos e gerenciados em qualquer número de níveis hierárquicos. Por exemplo, se o peso de um subcomponente de uma parede muda, o peso de toda a parede deve mudar.
- As regras dos objetos podem identificar quando determinada modificação viola a viabilidade do projeto no que diz respeito a tamanho, construtibilidade, etc.
- Os objetos tem a habilidade de vincular-se a ou receber, divulgar ou exportar conjuntos de atributos, por exemplo, materiais estruturais, dados acústicos, dados de energia, etc. para outras aplicações e modelos.

#### 2.1.3.2 Interoperabilidade

A interoperabilidade permite que múltiplos tipos de especialistas e aplicações contribuam para o trabalho em questão, baseia-se em intercâmbio de formatos de arquivos, e representa a necessidade de passar dados entre as várias aplicações (CHUCK EASTMAN *et al.*, 2014).

Para que o processo BIM seja aplicado é preciso analisar, avaliar impactos, simular testes no modelo tridimensional e verificar interferências de operação e manutenção da edificação, a interoperabilidade é a condição básica para que os modelos conversem entre si (ADDOR *et al*., 2010). Para viabilizar a interoperação que é a comunicação entre modelos e *softwares,* é preciso que haja um formato de arquivo universal. Segundo Durante (2013), os fabricantes de *softwares* em geral utilizam formatos de arquivos proprietários (que são exclusivos de determinado fabricante), dessa forma só é interessante para a empresa que desenvolve o *software*, pois diminui o poder de barganha dos contratantes, gerando uma limitação no processo de colaboração.

How e Batcheler (2004, *apud* MANZIONE, 2013 p. 57) alerta para a urgência do desenvolvimento da interoperabilidade. Segundo eles

> a interoperabilidade é critica para o sucesso do BIM. O desenvolvimento de padrões de dados abertos e o acesso "não-proprietário" para os dados do BIM é uma prioridade urgente para a indústria se quisermos evitar as ineficiências e os problemas recorrentes de reentrada de dados. A interoperabilidade permitirá o reuso de dados de projeto já desenvolvidos e assim garantindo consistência entre cada um dos modelos para as diferentes representações do mesmo edifício. Dados consistentes, acurados e acessíveis por toda a equipe de projeto irão contribuir significativamente para mitigar os atrasos e os custos adicionais.

Um estudo citado por Manzione (2013), sobre o relatório do NIST (*National Institute of Standers and Technology)*, de Gallaher *et al* (2004), estimava um aumento de 15,6 bilhões de dólares devido a falta de interoperabilidade na indústria. Na AEC o estudo estima que entre 0,86% e 1,24% dos custos estão diretamente relacionados à falta de interoperabilidade, desses custos, os proprietários de edifícios arcaram com aproximadamente dois terços.

A *International Aliance for Interoperability (*IAI), entidade americana de pesquisadores, vem realizando esforços no sentido de unir o desenho a informações textuais, dando suporte a estrutura de dados de sistemas de modelo orientado ao objeto, através da distribuição de dados que descrevem as especificações dos objetos da construção e os conceitos abstratos, como por exemplo: espaços e organização (CRESPO, RUSCHEL, 2007). Segundo o mesmo autor esses esforços resultaram num modelo de arquivo chamado *Industry Fundation Classes (*IFC) e utiliza a linguagem *Extended Markup Language (*XML) que é uma linguagem padronizada onde o propósito fundamental é a descrição de informações, para transmissão via web. De acordo com Manzione (2013 p. 44) a tecnologia BIM utilizase de três conceitos da tecnologia *buildingSMART* que são:

- 1. **IFC**: modelo de dados que define como trocar ou compartilhar informações de um edifício.
- 2. **IFD**: dicionário de dados que define qual informação do edifício será trocada e compartilhada.
- 3. **IDM/MVD**: manual de informação que trata das definições dos processos de troca, especificando quando e quais informações serão trocadas ou compartilhadas.

O IFC é um modelo de dados de tradução em formato "não proprietário" diz Manzione (2013), ele não padroniza as estruturas de dados em aplicações de *software*, apenas padroniza as informações compartilhadas. A *buildingSMART* (2012d *apud* MANZIONE, 2013 p. 45) define o IFC como:

> Um esquema de dados que torna possível conter dados e trocar informações entre diferentes aplicativos para BIM. O esquema IFC é extensível e compreende informações cobrindo as muitas disciplinas que contribuem para um edifício durante seu ciclo de vida: desde a concepção, o projeto, a construção até a reforma ou demolição.

A interoperabilidade através dessa tecnologia que cria uma comunicação entre modelos e *softwares* se da por esse tipo de arquivo o IFC. Para que essa comunicação seja efetiva e haja colaboração entre as equipes é essencial que existam ambientes de trabalho que permitam a coordenação desses arquivos. Para tal, a tecnologia BIM dispõe da Computação na Nuvem (*Cloud Computing*) ressalta Durante (2013).

2.1.3.3 Computação na nuvem

A computação na nuvem é um serviço capaz de fornecer todo o tipo de processamento, infraestrutura e armazenamento de dados através da internet. Permite ao usuário acessar uma grande quantidade de aplicações e serviços em qualquer lugar. Segundo Souza *et al.* (2010), a computação na nuvem surge da necessidade dos usuários de realizar instalação, configuração e atualização de sistemas de *software*.

De acordo com Durante (2013) para que haja colaboração entre modelos BIM, é necessário a existência de ambientes virtuais de trabalho que permitam a coordenação desses arquivos. Segundo o mesmo autor os principais fabricantes de *softwares* já estão se preparando e criando seus próprios ambientes virtuais de trabalho.

2.1.4 Principais benefícios com o uso do BIM

Justi (2008 p. 141), lista as principais vantagens competitivas que o BIM oferece:

- Maior velocidade na entrega (economia de tempo);
- Melhor coordenação (menos erros no desenho);
- Diminuição de custos (economia de dinheiro);
- Maior produtividade utilizando um único modelo digital;
- Trabalho com maior qualidade;
- Novas oportunidades de receita e negócios;
- Mais foco no design;
- Redução do retrabalho.

Segundo Justi (2008) com o BIM o usuário passa a pensar mais no projeto e não nos desenhos que irão representar o projeto. O *Revit* da *Autodesk* por exemplo, identifica sozinho a espessura necessária de um traçado em corte e em vista, altera tamanhos de textos, cotas e símbolos, automaticamente conforme a escala. Ainda segundo o mesmo autor o *software* executa automaticamente cortes e fachadas, além de gerar uma maquete eletrônica com foto realismo.

Uma das características que mais agrega vantagens aos modelos BIM é a parametrização. Definindo parâmetros para um objeto, ao alterar um desses parâmetros, a mudança se repete em todos os objetos semelhantes, possibilitando assim testar várias alternativas e verificar seus efeitos na edificação, incluindo tabelas de quantitativos de material (DURANTE, 2013). Para Justi (2008) esse é o coração da plataforma BIM, onde uma alteração do modelo em uma vista acarreta mudanças em todos os documentos do projeto, sejam eles quantitativos, cortes, fachadas, etc.

A importância desse tema é apresentada no quadro 1 a classificação de Succar (2009 *apud* MANZIONE, 2013 p. 41) para utilização do BIM na fase de projeto, construção e operação.

### QUADRO 1

Classificação de Succar para a utilização do BIM nas fases de projeto, construção e

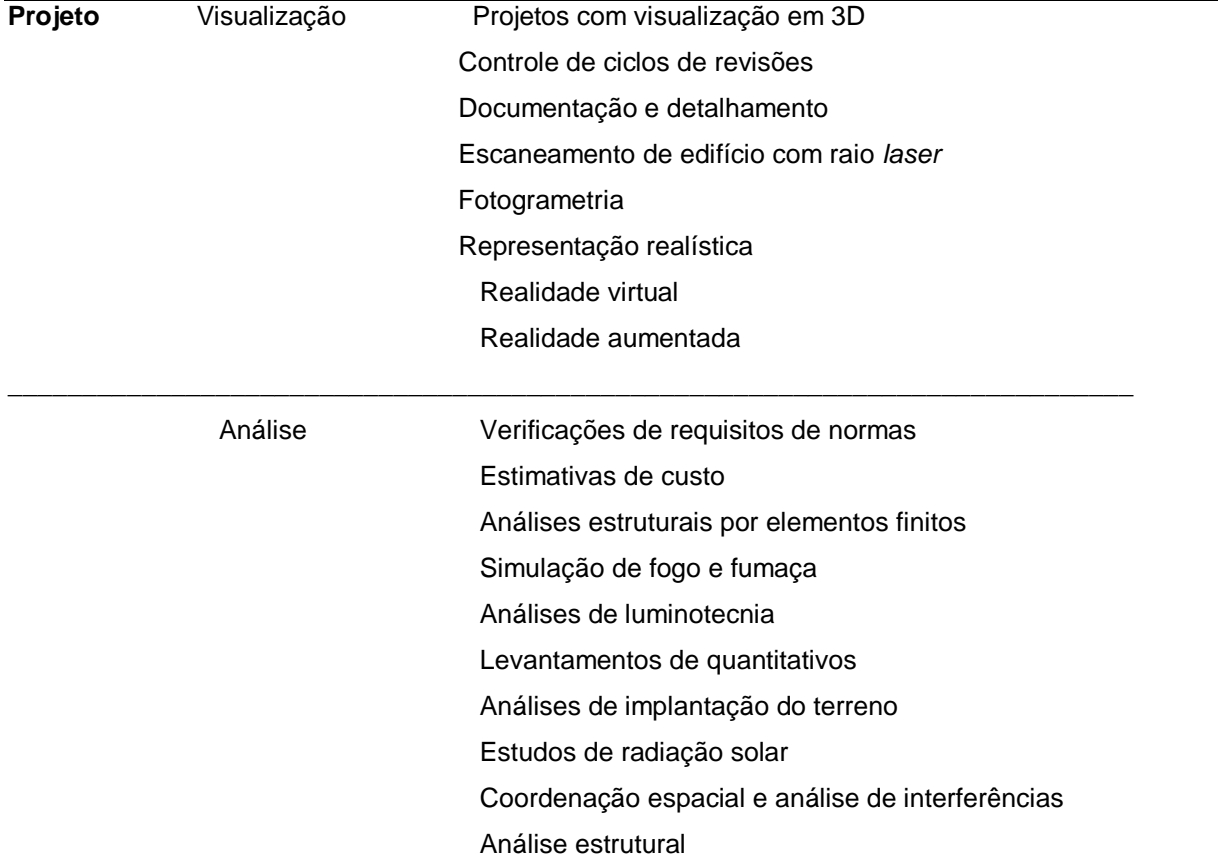

#### operação.

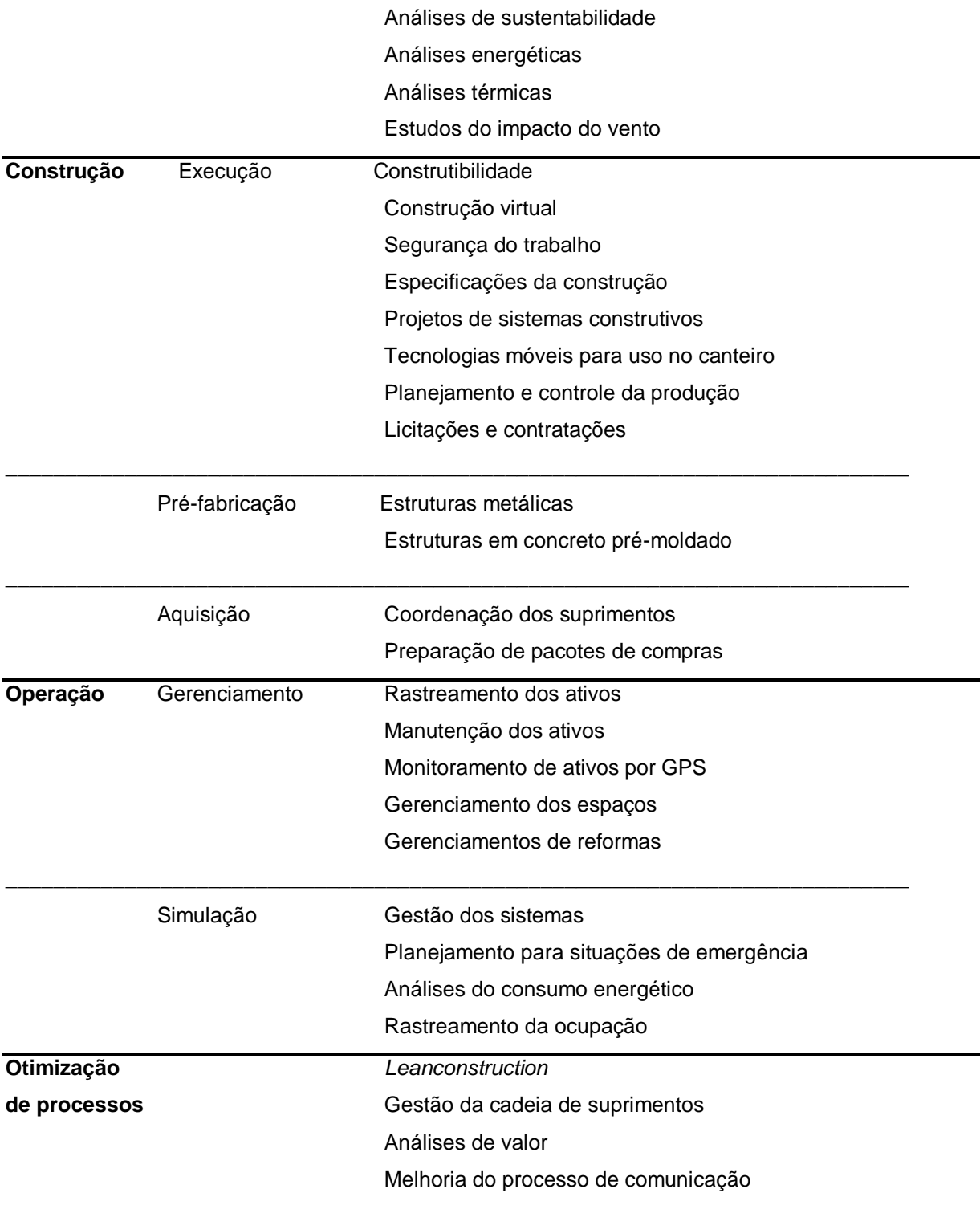

Fonte: Succar (2009 *apud* MANZIONE, 2013)

Outro fator relevante para o tema são as chamadas Múltiplas Dimensões, onde além das 3 dimensões básicas, largura, altura e profundidade, foram criadas outras dimensões que envolvem execução e manutenção desse produto (DURANTE, 2013). Segundo Addor et al. (2010 p. 110), são eles:

- 3D Visualização e aproveitamento de toda a compatibilização que um modelo 3D pode oferecer; análise medição e simulação de métodos construtivos no modelo; planejamento do canteiro;
- 4D Cronograma e sequência de obra; fases de implantação;
- 5D Estimativa de custos; integração de empreiteiros e contratantes;
- 6D Operação e manutenção do edifício;
- $\bullet$  nD Etc.

# 2.2 IMPLANTAÇÃO DO BIM EM ESCRITÓRIOS DE PROJETOS

2.2.1 Breve histórico sobre a evolução das funções de projeto

Segundo Silva (1991 *apud* MIKALDO, 2006), a função de projeto pode ser compreendida através de quatro modelos genéricos ao longo da história da civilização:

- O primeiro refere-se à sociedade primitiva, onde o próprio usuário era o construtor de um modelo imposto pela sociedade, ficando assim totalmente dispensável o projeto.
- O segundo modelo refere-se à uma sociedade um pouco mais desenvolvida, onde aparece a figura do construtor profissional. Porém ele é apenas um executor de algo pré-determinado, sem que isso signifique atividade criativa. Nesta fase o projeto também é dispensável.
- O terceiro modelo apresenta uma sociedade mais organizada. Onde além de excluir a participação direta do usuário, requer o envolvimento de outros intermediários. O usuário expõe as suas necessidades ao projetista que as anota, e a partir de então elabora o projeto. O construtor interpreta o projeto e compreende as necessidades do usuário para execução da obra.
- O quarto e último modelo refere-se à uma sociedade mais desenvolvida. Em que, as responsabilidades da construção devem ser compartilhadas por diversos especialistas, e o nível de aperfeiçoamento é maior. Esse processo exige que o projeto seja compatibilizado entre as diversas especialidades, demandando orientação diferenciada.

#### 2.2.2 Definição de Projeto

O projeto pode ser definido com sendo um processo em que as necessidades dos clientes são traduzidas em parâmetros para o desenvolvimento do produto final (DURANTE, 2013). A NBR 5674 (1999) define projeto como sendo a descrição gráfica e escrita das propriedades de uma obra de Engenharia ou Arquitetura, definindo seus atributos técnicos, econômicos, legais e financeiros. Já a NBR 13.531 (1995) define como sendo a representação dos elementos, instalações e componentes da edificação, bem como as suas informações técnicas.

Para qualquer atividade de alteração e geração de produtos e serviços, o projeto tornou-se um instrumento fundamental argumenta Bottega (2012), segundo a autora isso se deve ao processo evolutivo da sociedade onde a crescente especialização dos profissionais exige que as informações sejam registradas e compartilhadas. O projeto pode ser visto como um instrumento para evitar a surpresa e o desconhecido, e para isso é preciso antecipar a configuração que a obra assumirá (SILVA, 1984 *apud* BOTTEGA, 2012).

### 2.2.3 A coordenação do processo de projeto

O processo de projeto envolve diversos intervenientes além de soluções em diferentes níveis de maturação e dependentes entre si. Devido a essa complexidade é fundamental coordenar o processo, argumenta Bottega (2012). Segundo o mesmo autor caso não haja efetiva coordenação, pode-se ter aumento no custo da obra devido a erros em projetos, falta de detalhamento e até mesmo interferências entre diferentes especialidades.

Para atingir o objetivo proposto, as ações realizadas para desenvolver o projeto devem ser coordenadas e adequadamente gerenciadas afim de produzir subsídios para a posterior execução (BOTTEGA, 2012). Em pesquisa realizada junto a empresários de empresas associadas ao Sindicato da Construção Civil do Estado de São Paulo (SINDUSCON-SP) Souza e Mekbekian (1992 *apud* MELHADO, AGOPYAN, 1995) promoveram uma auto avaliação em relação a requisitos de qualidade naquelas empresas. O pior item avaliado foi "projeto", em que a apresentação formal foi considerada superior ao conteúdo. Ficou revelado que na opinião dos consultados o problema estava na direção e no gerenciamento das

empresas, assim como na concepção dos empreendimentos. Segundo os mesmos autores ao analisar a participação do projeto no contexto do empreendimento, fica constatado o esvaziamento de seu significado, propondo-se assim a formulação de diretrizes diferentes para a elaboração de projetos baseada em princípios de evolução tecnológica.

A NBR 13531:1995 define algumas etapas do processo de projeto, são elas:

- Levantamento;
- Programa de necessidades;
- Estudo de viabilidade;
- Estudo preliminar;
- Anteprojeto;
- Projeto legal;
- Projeto para execução;
- Acompanhamento de obra;
- Acompanhamento de uso.

A SINDUSCON (1995 *apud* MIKALDO, 2006 p.27) acrescenta a compatibilização como mais uma etapa de projeto, e esta se divide em três fases conforme quadro a seguir:

## QUADRO 2

Etapas do processo de projeto na engenharia civil de acordo a SINDUSCON

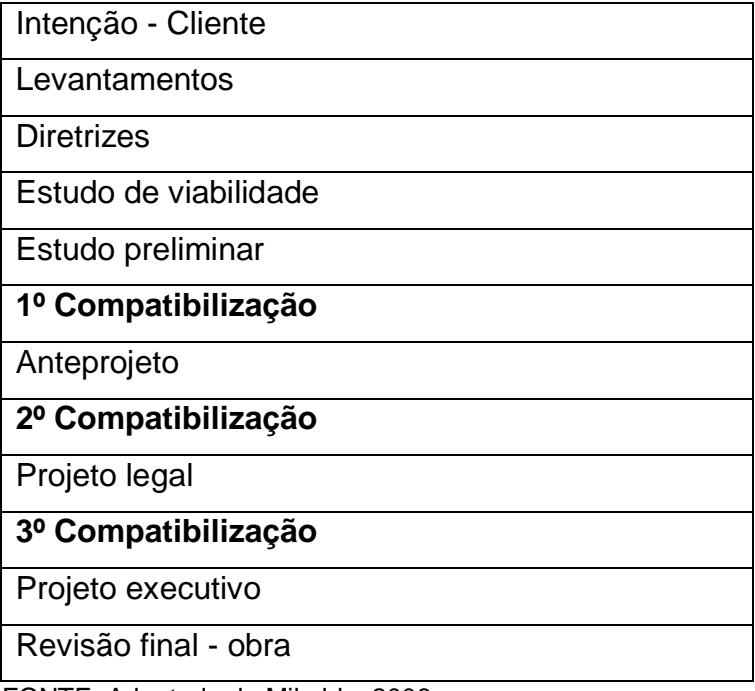

FONTE: Adaptado de Mikaldo, 2006

### 2.2.4 Modelos de implantação do BIM

Primeiramente deve-se identificar quais benefícios poderão ser alcançados com o desenvolvimento dos projetos em BIM, segundo Mota (2014) o primeiro objetivo da implantação do BIM são os ganhos internos e a manutenção do escritório, mantendo-o competitivo e atualizado. Segundo o mesmo autor a decisão de implantar uma plataforma BIM, pressupõe que os responsáveis e todos os envolvidos tenham a consciência de que o processo envolverá mudança de cultura, investimentos e revisão de metodologias de trabalho.

É importante que haja uma interação com os clientes no sentido de deixar claro as vantagens e a confiabilidade que a nova plataforma proporciona, argumenta Nardelli *et al.* (2013). Segundo os mesmos autores, a implantação é um processo gradual, e os clientes precisam estar informados de que prazos maiores poderão ser necessários para o desenvolvimento dos projetos. Os autores também deixam claro que mesmo em uso parcial, ou seja, mesmo durante a implantação, há ganhos com a nova tecnologia.

Segundo Nunes e César (2013), a empresa ainda pode optar por adotar o IFC*,* formato inteligente de troca de dados. Esse padrão permite que os projetos sejam elaborados em qualquer *software* que aplica esse conceito, viabilizando o processo de interoperabilidade do BIM. Caso contrário a empresa pode optar por um padrão fechado limitando a interoperabilidade a um só fabricante.

Implantar o BIM dentro de uma empresa requer mudança de cultura, investimentos em infraestrutura, treinamentos e revisão de processos de trabalho (NARDELLI *et al*, 2013). Muitos são os modelos de implantação do sistema BIM em escritórios, alguns bem sucedidos e outros nem tanto, deixa-se claro que não há um padrão universal de implantação da tecnologia, mas entender o conceito e seus processos ajudam a minorar os problemas com a transição de um sistema tradicional e difundido, para um novo jeito de se projetar. A revista Techne da PINI lançou uma matéria em julho de 2008, citando como foi o processo de implantação do BIM em alguns escritórios. Abaixo seguem os passos relatados na matéria de como implantar o BIM:

- 1. O líder ou a equipe de implementação deve-se aprofundar no estudo do BIM e na manipulação do *software*. O primeiro contato, em geral, é feito nos cursos autorizados pelo fabricante do programa.
- 2. O líder ou a equipe de implementação customiza o *software* para atender as necessidades específicas do escritório. Além da criação de padrões gráficos, é preciso estudar as modificações no processo de trabalho atual e montar um planejamento para a implementação.
- 3. A primeira equipe de arquitetos passa por um treinamento inicial no curso do revendedor ou no curso interno desenvolvido pelo núcleo de formação.
- 4. Essa equipe recém treinada parte para o desenvolvimento de um projeto piloto, com suporte do núcleo de implementação ou de consultoria externa. A produtividade tende a ser mais baixa e o escritório precisa se programar para isso.
- 5. Terminado o projeto piloto, a equipe formada passa a desenvolver novos projetos em BIM.
- 6. A próxima equipe a ser treinada começa o curso e, em seguida, o projeto piloto. A sequência se repete até que todo escritório esteja convertido ao novo processo.

Para a implantação do BIM é de fundamental importância que haja a caracterização do perfil da empresa. Segundo Bottega (2012), identificar os objetivos com a tecnologia permite definir até que nível será implantado o BIM. Após a avaliação da empresa, um plano de ação deve ser elaborado, podendo ser necessário alterar a estrutura organizacional e os processos empregados pela empresa, enfatiza o mesmo autor.

No exterior existem vários manuais e guias para auxiliar a implementação do BIM, esses guias são elaborados por universidades, órgãos do governo e associações da construção (GARBINI e BRANDÃO, 2012). Segundo os mesmos autores fica evidente que esses manuais não atendem a todas as demandas específicas de cada projeto ou empresa, mas ajudam a preparar os profissionais e norteá-los mostrando qual caminho seguir para uma eficiente implantação da tecnologia BIM.

A Autodesk é uma das empresas que desenvolvem *softwares* em BIM, como exemplo podemos citar o *Revit*, programa tido por muitos como substituto do *AutoCAD*. Com o objetivo de oferecer soluções profissionais e ter uma visão geral de como implementar esse produto, Paulo Galvão<sup>1</sup> desenvolveu um guia com dicas e truques para o sucesso na implantação do *Revit*.

Segundo Galvão (2012), esse plano foi elaborado para auxiliar os escritórios de engenharia e arquitetura, e é dividido da seguinte maneira:

- a) Análise das necessidades: etapa onde se identifica os objetivos da empresa em relação ao uso da tecnologia BIM, e cria-se um plano de ação a ser desenvolvido.
- b) Planejamento das atividades: é feito com a participação dos usuários para que possam dar continuidade na implementação. São criados *templates*, famílias, padronização de folhas além de vistas e levantamento de quantitativos.
- c) Treinamento personalizado: é um treinamento direcionado às atividades práticas do cliente, onde os usuários vão conhecer de fato a tecnologia.
- d) Customização: é feita por uma equipe certificada pela *Autodesk*  desenvolvendo uma completa metodologia para execução das tarefas do dia a dia nos escritórios, personalizando atividades e comandos a serem executados no *software*.

 $\overline{a}$ 

<sup>&</sup>lt;sup>1</sup> Professor universitário de Comunicação Digital e um dos especialistas da Autodesk na área de Arquitetura, Engenharia e Construção.

e) Projeto piloto: projeto em que se aplica pela primeira vez o processo implementado no escritório.

Segundo Nardelli *et al.* (2013), para saber se a empresa está ganhando ou perdendo em relação ao método anterior, antes de começar a implementação do BIM, é preciso ter métricas de desempenho, qualidade, relacionamento com clientes, escopo, custos, contratos e prazos. O retorno do investimento também deve ser planejado e medido através de índices numéricos. A seguir o modelo de implantação conforme o guia da Associação Brasileira dos Escritórios de Arquitetura (AsBEA):

- a) Objetivos: de acordo com o guia os objetivos da empresa devem ser definidos de acordo com aspectos como o tipo de produto que ela pretende entregar, quais usos a empresa pretende com o BIM e quais projetos irão utilizar o BIM.
- b) Metodologia de implantação: segundo o guia é importante uma metodologia que contemple o planejamento do período de transição em relação aos projetos em andamento, verificação da necessidade de um consultor externo para monitorar os trabalhos das equipes no desenvolvimento dos primeiros projetos e um levantamento de dados dos processos atuais para comparação no futuro.
- c) Planejamento da infraestrutura: onde o investimento em infraestrutura deve estar associado ao fluxo de caixa da empresa, podendo ser gradativo conforme as necessidades das equipes.
- d) Planejamento de recursos humanos: deve ser planejado considerando a quantidade de profissionais envolvidos inicialmente, expondo o plano e as etapas para todos e identificando os colaboradores mais aptos para iniciar o processo, além de definir as etapas de treinamento de acordo com a necessidade de implantação.
- e) Prazos: para definição de prazos é necessário monitorar e controlar as metas atingidas e adequar o planejamento caso necessário, deve-se também desenvolver um cronograma com metas primárias e secundárias vinculadas ao fluxo financeiro da empresa.

### **3. DISCUSSÃO**

A implantação do BIM em pequenos escritórios de arquitetura e engenharia tem se mostrado um tanto quanto difícil. Enfrentando barreiras, onde muitos acabam desistindo de adotar a tecnologia. Percebe-se que a barreira tecnológica, que cria um certo desconforto inicial ao se mudar de uma metodologia de trabalho para outra totalmente diferente, tem impedido a difusão do conceito BIM no processo de desenvolvimento de projetos (PDP). Parar um escritório em pleno funcionamento para adoção do BIM, não se configura em uma estratégia segura e confiável. A maioria dos métodos de implantação do BIM, apontam para um processo gradativo, onde definir até que ponto pretende-se adotar a tecnologia é ponto chave para o sucesso. Escritórios que tentam implantar o BIM sem um plano bem definido, e muito menos sem o apoio de especialistas acabam frustrados, e retornam para a zona de conforto, onde acabam rendendo mais e consequentemente atendendo melhor os clientes, principalmente quanto a prazos.

Durante o trabalho notou-se que mudanças importantes devem ocorrer dentro dos escritórios para a implantação do BIM. Algumas delas estão relacionadas à investimentos. Máquinas mais robustas precisam ser adquiridas para suportar o processamento e o armazenamento de dados e bibliotecas de famílias, necessárias na utilização dos *softwares* BIM. Treinamento de pessoal e obtenção de licenças dos *softwares*, que não são baratas, são gastos que devem fazer parte do planejamento antes que se inicie a implantação.

Outras mudanças estão relacionadas à alteração de métodos de trabalho, acarretando perda da produtividade. Por isso é importante que o treinamento seja gradativo, ou seja, primeiro uma parte do escritório passa pelo treinamento e começa a desenvolver um projeto piloto, de preferência um projeto já desenvolvido pelo antigo método, em que não haja pressão por prazos de entrega. Enquanto isso o restante da equipe continua a desenvolver os projetos normalmente para atender a demanda dos clientes. Esse ciclo continua até que todo escritório esteja dominando o novo processo. Muitos autores sugerem que o primeiro projeto desenvolvido em BIM seja de pequeno porte, para que os erros iniciais sejam melhor identificados e corrigidos, até se atingir um patamar de segurança para o desenvolvimento de projetos maiores.

O mercado sente a necessidade da evolução no PDP, a engenharia sequencial ou simultânea já não são mais suficientes para atender as complexidades dos empreendimentos, sem que haja uma sucessão de falhas de projetos. A engenharia integrada, que é proposta do BIM, seria a solução para reduzir os erros na fase de projetos. A interação entre todos os especialistas através da interoperabilidade e da computação na nuvem, são a base para a integração do BIM. Não há espaço para isolamentos de profissionais, onde cada um desenvolve a sua disciplina sem que haja a colaboração de todos envolvidos no projeto.

Nota-se que muitos profissionais da AEC, ainda não entenderam que o BIM não se trata de um *software* 3D apenas, mas de uma real virtualização daquilo que será construído. As informações e complexidades da realidade precisam ser bem definidas e conhecidas para que haja de fato maior confiabilidade aos projetos. Não transferindo a responsabilidade para os canteiros de obras.

No decorrer da pesquisa notou-se que uma das dificuldades enfrentadas pelo Brasil no processo de difusão do BIM, está relacionada à criação de políticas voltadas para o setor, incentivando principalmente a formação de profissionais capacitados, e a elaboração de projetos para obras públicas em BIM. Mas este é um tema para futuras pesquisas. A seguir discute-se alguns tópicos abordados na pesquisa e algumas hipóteses levantadas no início do trabalho.

### 3.1 PERFIL DAS EMPRESAS

Caracterizar a empresa que pretende implantar o BIM, é peça fundamental no planejamento do processo. Bottega (2012) defende que é preciso definir o perfil da empresa, nesse perfil é importante delimitar quais tipos de projetos serão desenvolvidos em BIM e consequentemente quais não serão. O porte da empresa, o quadro de funcionários e suas funções também precisam ser bem definidos. Os gráficos 1 e 2 mostram o perfil de 13 pequenos escritórios de projetos em Teófilo Otoni-MG, com relação aos tipos de projetos desenvolvidos e o quadro de funcionários da empresa. Os gráficos são apenas levantamento de dados para se discutir o uso do BIM dentro da realidade de Teófilo Otoni-MG.

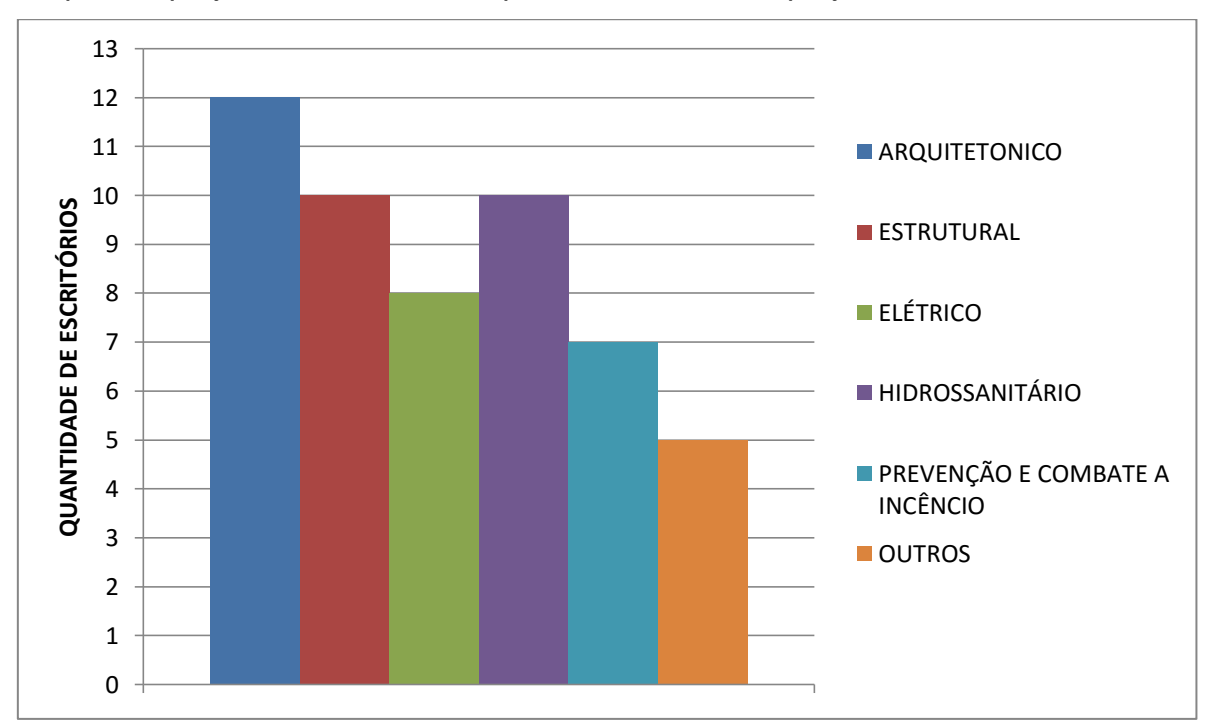

Tipos de projetos desenvolvidos pelos escritórios de projetos em Teófilo Otoni-MG

Analisando o gráfico 1 nota-se que a maioria dos escritórios desenvolvem projeto arquitetônico, estrutural e hidrossanitário, na pesquisa foram considerados escritórios de arquitetura e engenharia. Quanto aos tipos de projetos citados, o BIM se mostra como poderosa ferramenta de trabalho que gera maior realidade e confiabilidade aos projetos, sem falar na rapidez em fazer mudanças após o detalhamento do mesmo. Segundo Justi (2008), o *Revit* da *Autodesk* altera sozinho as alturas de cotas, textos e símbolos de acordo com a escala utilizada, além de executar cortes e fachadas automaticamente conforme comando do projetista. Quando se trabalha com alterações em projetos no CAD após o detalhamento, há um retrabalho muito grande, pois uma mudança na planta baixa não é gerada automaticamente nos cortes por exemplo, tudo é feito manualmente correndo o risco de inconsistências no projeto.

Fonte: Dados da própria pesquisa

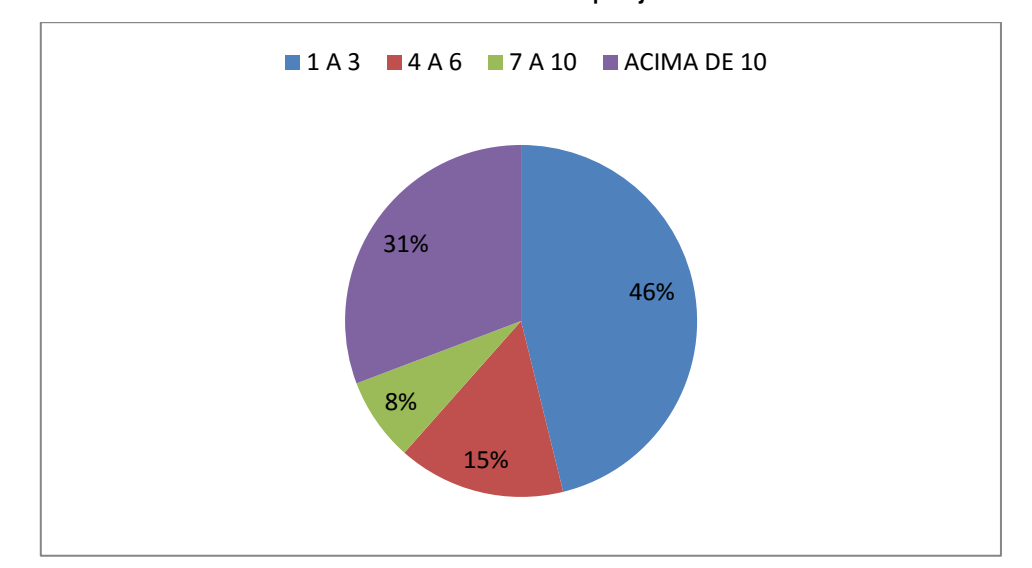

Quantidade de funcionários dos escritórios de projetos em Teófilo Otoni-MG

Fonte: Dados da própria pesquisa

Quanto ao número de funcionários o gráfico 2 mostra que 46% dos escritórios tem de 1 a 3 colaboradores, o que pode dificultar o processo de implantação do BIM. Devido à carga de trabalho concentrada em poucos funcionários, fica difícil parar as atividades do escritório para se adequar a uma nova ferramenta de trabalho. Nardelli (2013) diz que a estratégia de organização dos recursos humanos deverá considerar a quantidade de profissionais envolvidos, e quais são os mais aptos para iniciar o processo.

Percebe-se que o processo de implantação do BIM não depende só dos proprietários do escritório mas de toda a equipe. Nardelli *et al* (2013) defende que para o sucesso da implantação é necessário o envolvimento de toda a equipe no processo. Como o processo de desenvolvimento de projetos em BIM é integrado, ou seja, não há isolamento de profissionais cada um fazendo a sua parte sem a colaboração dos membros da equipe, surge a necessidade do envolvimento de toda a cadeia produtiva do escritório, inclusive terceiros que porventura venham a participar do processo. O gráfico 3 mostra o interesse dos escritórios de projetos em Teófilo Otoni-MG de migrar para o BIM.

Interesse dos escritórios de projetos em Teófilo Otoni-MG de migrar para a tecnologia BIM

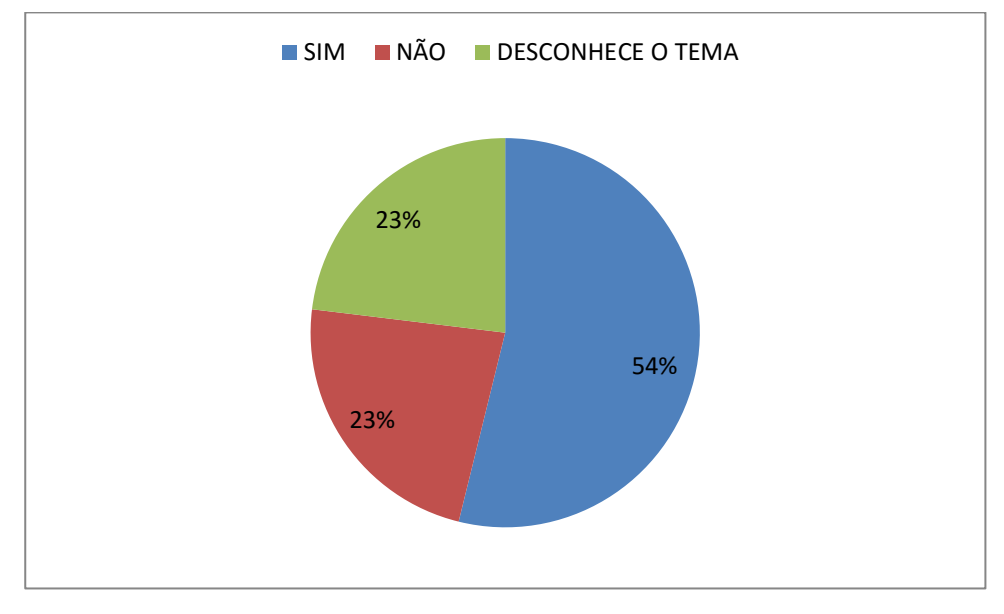

Fonte: Dados da própria pesquisa

O gráfico deixa claro que a maioria dos escritórios tem interesse em migrar para o BIM. Considerando que em todos os escritórios foram os proprietários que responderam às perguntas, Teófilo Otoni mostra-se favorável à implantação do BIM. Analisando que o percentual de escritórios que desconhecem o tema é o mesmo que não tem interesse em migrar para o BIM, nota-se que há uma precariedade na divulgação do tema, que já é uma realidade em muitos escritórios pelo Brasil.

# 3.2 MUDANÇAS NA FORMA DE SE PROJETAR

Com o BIM, há uma dedicação maior ao projeto, ou seja, gasta-se um tempo maior na fase de projeto, para que haja ganhos na execução do empreendimento. Segundo Mikaldo (2006) é na fase inicial do projeto que se consegue tomar medidas com maior influência no custo final do empreendimento. Motta (2014) destaca que é preciso definir em qual nível do processo BIM se espera chegar. Esses níveis estão relacionados ao aprofundamento no conceito BIM, por exemplo, uma empresa pode adotar o BIM apenas para geração de modelos tridimensionais com extração de quantitativos simples. Outras empresas pode ir mais longe e implantar o conceito de interoperabilidade onde os projetos são integrados em um único modelo. Entende-se que esses níveis podem ser planejados a curto, médio e longo prazo. A complexidade do uso pleno do BIM, é alcançada gradativamente à medida que o escritório vai adquirindo confiança com as ferramentas.

A principal mudança estaria no modo de pensar no projeto, pois o BIM exige um detalhamento de informações muito grande ainda na fase inicial do projeto. Além de definir a geometria e o tamanho de cada elemento do projeto, é preciso definir a composição de cada material que será aplicado na obra. A figura 1 mostra a tela do *Revit* 2014 onde se faz essas configurações. Por exemplo: numa parede é preciso definir qual material terá a sua constituição, tais como, tijolo cerâmico ou de concreto, a espessura do reboco e a constituição de seus materiais (areia, cimento, etc). Além do revestimento que pode ser uma pintura ou cerâmica por exemplo. O BIM oferece também a opção de atribuir características físicas aos materiais constituintes, tais como: coeficiente de dilatação, resistência à esforços, e outros como estudo solar, acústica, etc.

## FIGURA 1

# Tela de alteração da composição dos materiais no *Revit* 2014 da *Autodesk*

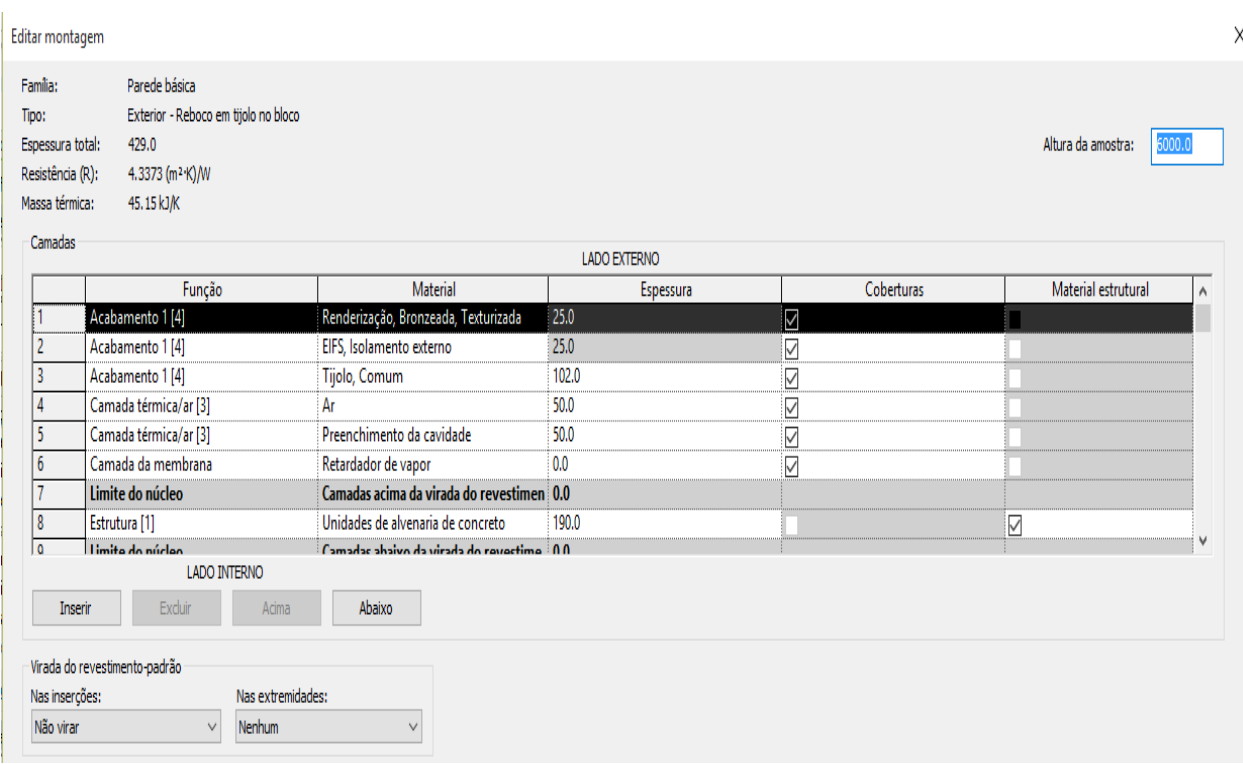

Fonte: Dados da própria pesquisa.

Outra questão abordada pelos autores é a criação do *template*, ou seja, um arquivo modelo com as principais configurações necessárias ao escritório para o desenvolvimento dos projetos. É necessária a customização do *software* ressalta Nardelli *et al* (2013). A configuração de estilos de objetos, estilos de vistas, estilos de linhas, padrões de cortes, elevações e detalhes, são necessários também defende a mesma autora. A criação de uma biblioteca contendo o maior número de famílias utilizadas é primordial para a otimização dos projetos. Essa biblioteca deverá ser ampliada e aperfeiçoada ao longo do tempo, à medida que forem surgindo novos componentes nos projetos.

Segundo alguns autores o BIM promete dar maior realidade e confiabilidade aos projetos. Isso se deve ao fato de que os *softwares* identificam erros de construtibilidade que os programas baseados em CAD não conseguem identificar. Por exemplo, se o usuário tentar colocar um pilar onde já existe uma janela, será notificado com uma mensagem alegando a inconsistência. Dessa forma não se transfere a responsabilidade de corrigir o erro para o canteiro de obras, ou, mesmo que o escritório de projetos altere o erro após a documentação do projeto, isso gera atrasos e prejuízos ao dono do empreendimento

Outras mudanças estariam na apresentação do produto final aos clientes. Desenhos complexos representados em 2D não são fáceis de se analisar mesmo por profissionais da área, quem dirá clientes leigos no assunto. Com a modelagem em 3 dimensões no BIM, ganha-se na apresentação ao cliente, que visualizará o modelo virtual como realmente ele será construído. Nessa questão existem *softwares* mais baratos e mais simples de se manusear, como por exemplo o *Sketchup*, modelador 3D largamente utilizado pelos escritórios. Porém a vantagem do BIM é que além da modelagem 3D atribui-se informações e análises de desempenho ao modelo, podendo por exemplo extrair-se um quantitativo instantâneo após cada alteração proposta pelo cliente. O gráfico 4 mostra qual o produto final apresentado pelos escritórios de projetos em Teófilo Otoni.

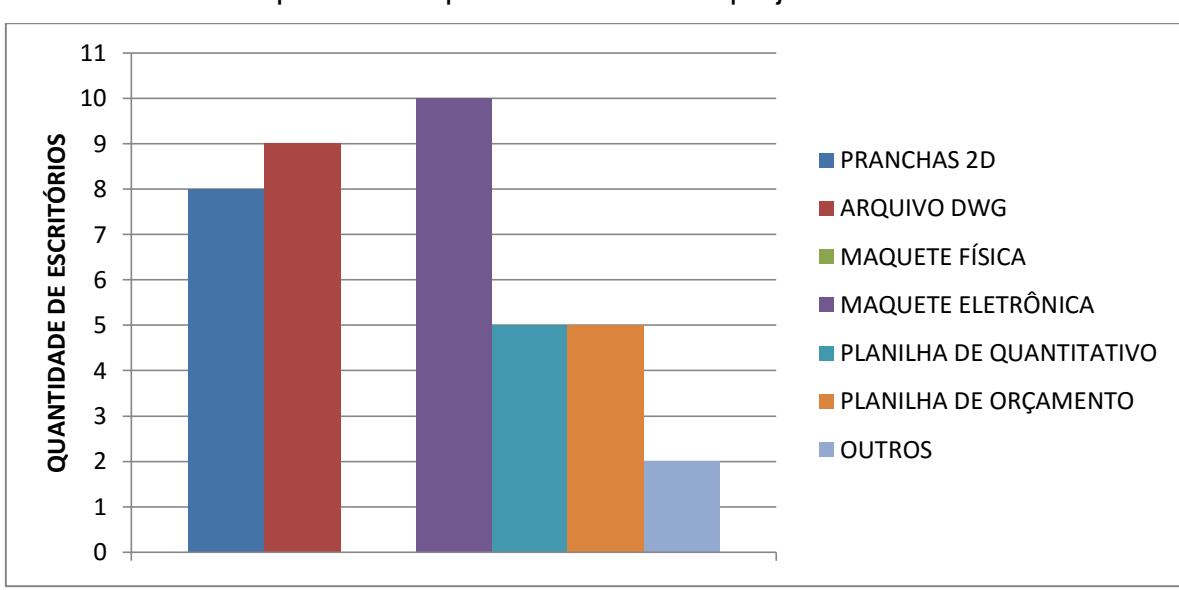

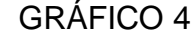

Produto final apresentado pelos escritórios de projetos em Teófilo Otoni-MG

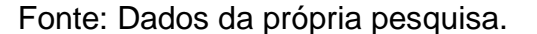

Analisando o gráfico acima nota-se que a maioria dos escritórios estão procurando apresentar uma maquete eletrônica aos clientes, isso se deve ao fato de que o visual vende mais, pois como dito anteriormente, clientes leigos não conseguem visualizar a obra através de desenhos em 2D. Verifica-se também que o gráfico acima revela um desconhecimento do termo "pranchas 2D" mencionado no questionário, pois entende-se que não há como documentar os projetos de outra forma, que não seja em pranchas, sejam elas com desenhos 2D ou 3D. Uma grande parte respondeu que o produto final seria o arquivo dwg, extensão do arquivo gerado pelo *software Autocad*, nota-se aqui um erro na interpretação da pesquisa, pois a maioria dos clientes não tem *softwares* capazes de abrir arquivos dwg. Com relação às planilhas de quantitativo e orçamento, alguns escritórios fazem de forma manual, nota-se aqui que o BIM traria uma vantagem pois geraria os quantitativos automaticamente, acelerando o processo de composição de orçamentos. O gráfico 5 mostra como são levantados os quantitativos para composição de orçamentos pelos escritórios de projetos em Teófilo Otoni.

## GRÁFICO 5

# Como são levantados os quantitativos para composição de orçamentos pelos escritórios de projetos em Teófilo Otoni-MG

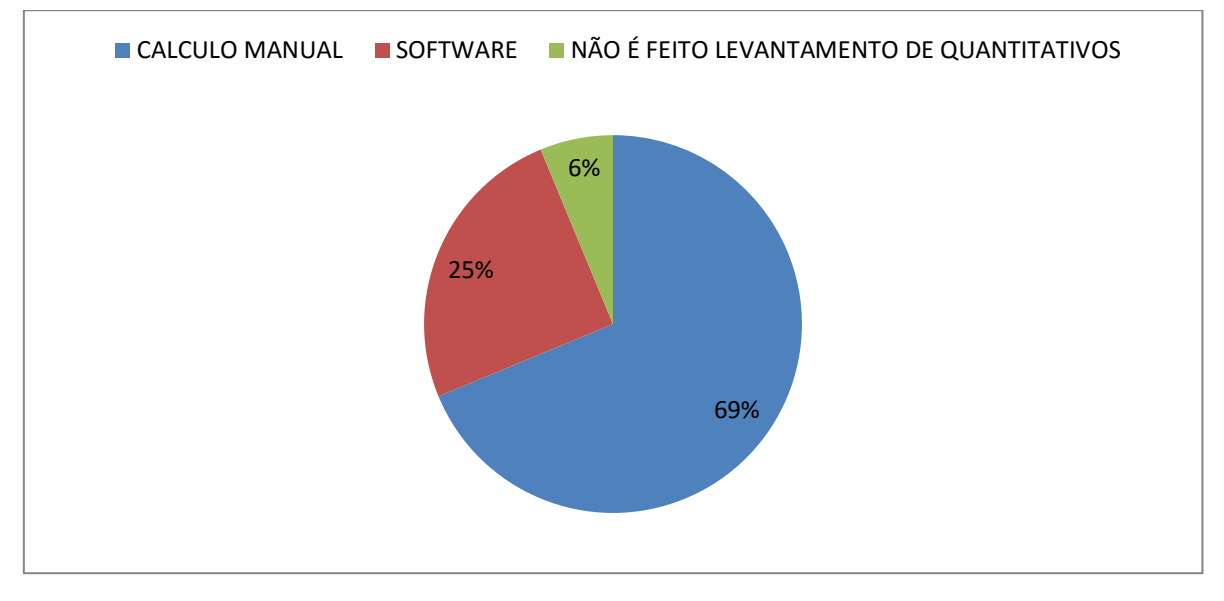

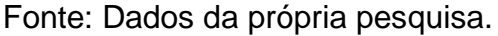

.

Analisando o gráfico 5, nota-se que 69% dos escritórios entrevistados fazem levantamentos de quantitativos manualmente, 25% responderam que utilizam *software*, questionados sobre qual seria esse *software*, uns responderam *Excel* da *Microsoft*, e ainda outros o *Autocad* da *Autodesk.* Percebe-se que mesmo utilizando os *softwares* citados, o tempo dedicado a esse processo é longo, atrasando a entrega ao cliente e inviabilizando alterações após a sua conclusão. Mais uma vez o BIM se mostra vantajoso quanto a essa questão, pois o levantamento de quantitativos é feito automaticamente pelo *software*.

# 3.3 COMUNICAÇÃO E INTEGRAÇÃO NO BIM

Quando se fala em comunicação e integração no BIM, refere-se à colaboração na troca de informações do modelo entre as várias especialidades envolvidas no projeto, por exemplo: arquitetônico e estrutural, ou estrutural e instalações. Para que haja efetiva colaboração, o BIM dispõe de uma ferramenta chamada interoperabilidade. How e Batcheler (2004, *apud* MANZIONE, 2013) destacam que a interoperabilidade é crítica para o sucesso do BIM. Isso se deve ao fato de que a maioria dos escritórios que utilizam o BIM hoje no Brasil, ainda não conseguiram atingir um nível considerável de colaboração. Principalmente por parte dos engenheiros civis onde a resistência em migrar para o BIM é maior. Quando não há na cadeia produtiva utilização do BIM em todo o seu processo, a colaboração é interrompida e perde-se o grande potencial do BIM em identificar conflitos, erros e compatibilizar os projetos de forma rápida e eficiente. O gráfico 6 mostra como é feita a compatibilização dos projetos pelos escritórios de projetos em Teófilo Otoni-MG.

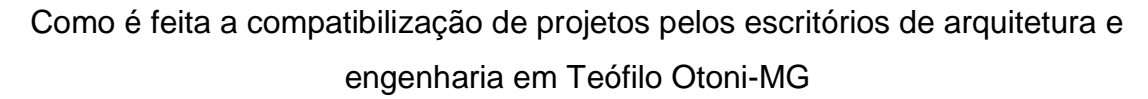

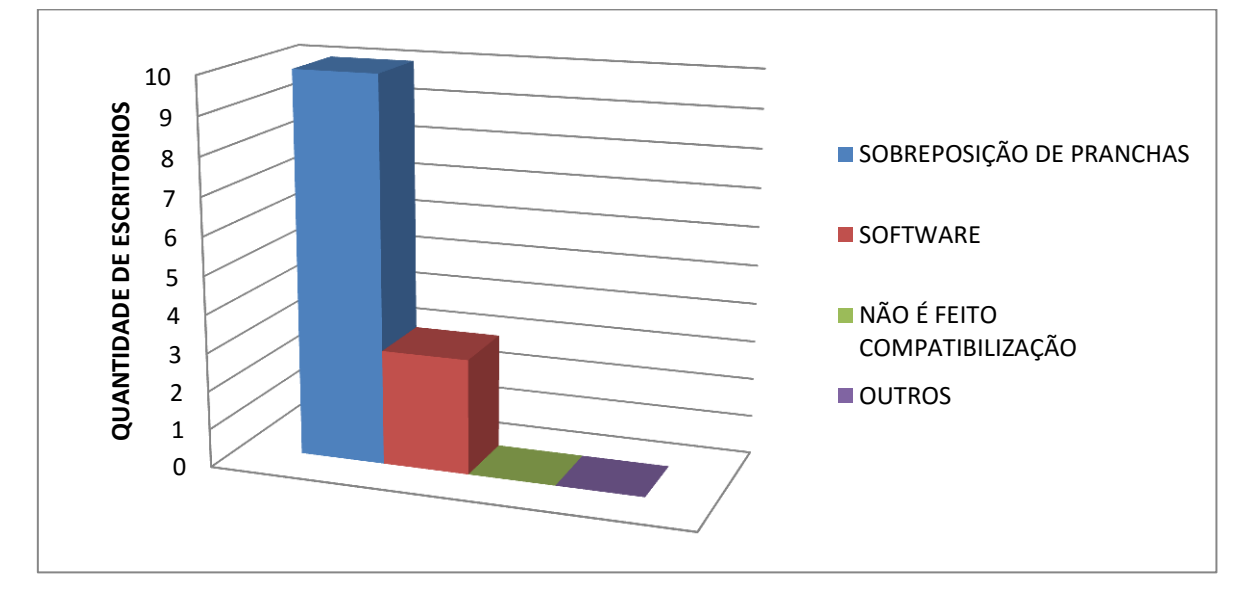

Fonte: Dados da própria pesquisa.

Nota-se que a maioria dos escritórios ainda utilizam o velho método de sobreposição de pranchas, outros ainda utilizam *software* para auxiliar, questionados sobre qual seria esse *software*, todos sem exceção responderam *Autocad*. Verificase aqui mais uma vantagem que o BIM poderia trazer a esses escritórios, pois o *autocad* não tem ferramentas específicas para essa função, podendo gerar erros de compatibilidade pois dependem somente do conhecimento e análise do projetista. O BIM integra todos os projetos em um só modelo tridimensional e detecta colisões e interferências entre os projetos. A figura 2 mostra a tela no *Navisworks* detectando uma interferência entre uma tubulação e a estrutura.

### FIGURA 2

Tela do *Navisworks* da *Autodesk* fazendo compatibilização entre os projetos de

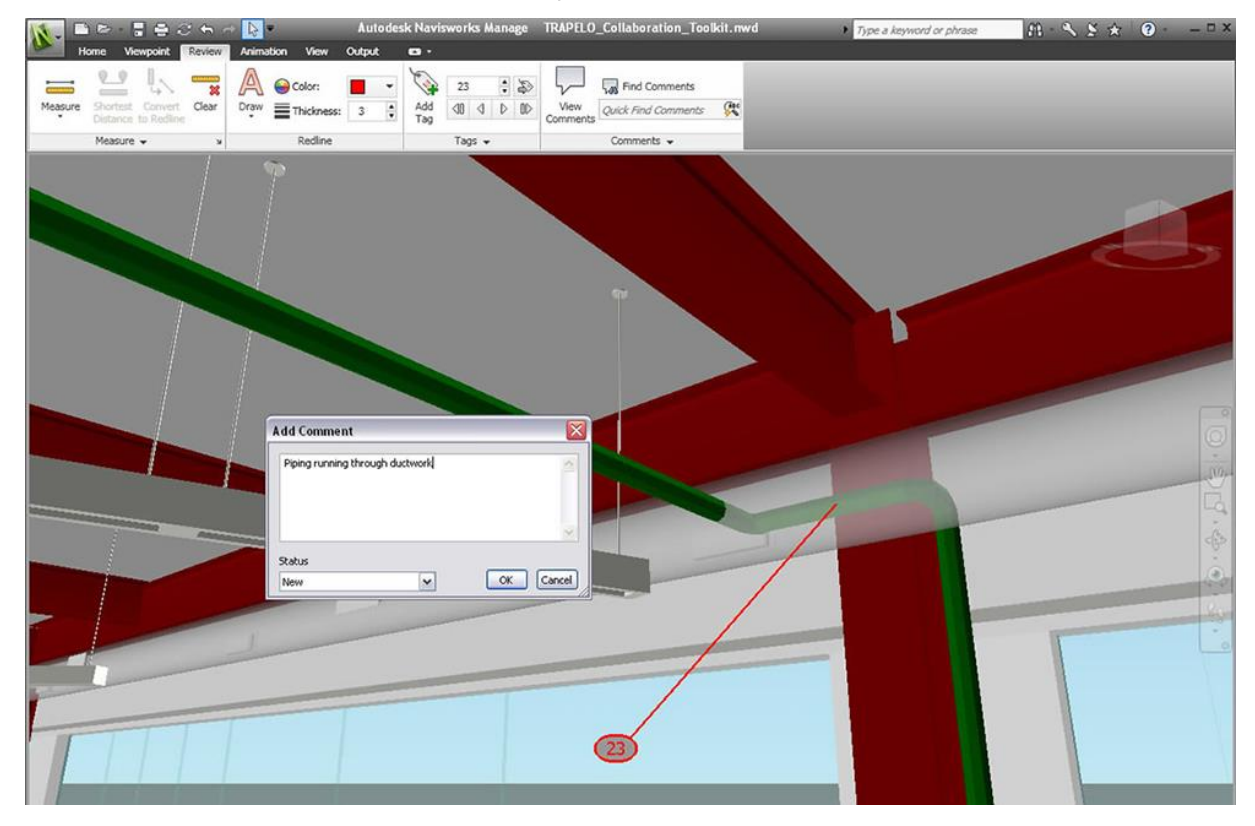

instalações e estruturas

Fonte: Disponível em: [http://microcad.co/portafolio/curso-navisworks/.](http://microcad.co/portafolio/curso-navisworks/) Acesso em 13 nov. 2015.

Outro fator muito importante para essa integração é a computação na nuvem, que exige ambientes virtuais para troca de informações. Para isso verifica-se que é necessário aos escritórios dispor de internet rápida para que não haja problemas no compartilhamento do modelo, caracteriza-se ai uma dificuldade aos escritórios, que podem não ter disponível em suas cidades uma internet banda larga capaz de atender a essa demanda.

Para que efetivamente haja comunicação entre os modelos verifica-se a necessidade de um padrão de dados aberto, onde qualquer *software* independente do fabricante possa ler as informações do modelo. Addor *et al.* (2010) diz que para viabilizar a interoperabilidade é preciso um formato de arquivo universal, pois um escritório pode utilizar *softwares* diferentes de outros. Já segundo Durante (2013), alguns fabricantes ainda utilizam formatos de arquivos proprietários, não sendo

interessante para os escritórios pois correm o risco de não conseguirem comunicação entre os modelos compartilhados.

# 3.4 COORDENAÇÃO NO PROCESSO DE IMPLANTAÇÃO

Analisando os artigos consultados pôde-se perceber a real necessidade de uma coordenação na implantação do BIM. Devido à complexidade do processo, profissionais com habilidades específicas são necessários. Segundo Durante (2013), a função desse profissional (comumente chamado de Gerente BIM), é coordenar a implantação do BIM e a integração das equipes multidisciplinares de projeto. Dependendo do número de equipes envolvidas no projeto e a quantidade de informações compartilhadas, é preciso que haja alguém específico para essa função. Daí pode-se verificar que esse profissional precisa conhecer toda a cadeia produtiva da edificação, pois será necessário coordenar e verificar tudo que está sendo compartilhado. O conhecimento construtivo passa a ser essencial, e caso o escritório esteja executando a obra, será preciso verificar por esse profissional até o que está sendo executado no canteiro de obras, para possíveis *feedbaks*, para aprimoramento no desenvolvimento dos projetos.

Esse gerente BIM deve ser alguém da própria empresa, pois nota-se que o conhecimento interno dos processos de desenvolvimento de projetos são essenciais para esse profissional. Percebe-se também que no perfil desse profissional deve constar aptidão para novas tecnologias. Não adianta só conhecer os processos internos do escritório e não ter aptidão para novas tecnologias. É preciso ter um conhecimento amplo, o que torna difícil encontrar o profissional adequado.

### 3.5 CUSTOS NA IMPLANTAÇÃO

Nota-se pelo que foi discutido acima, que o escritório além de criar um plano de ação para a implantação do BIM, deve se preparar financeiramente para os investimentos necessários. A revista AU da PINI em matéria publicada em julho de 2011 mostra quanto custa os *softwares*, computadores e treinamentos para implantação do BIM.

## QUADRO 3

Custos para implantação do BIM em escritórios de projetos

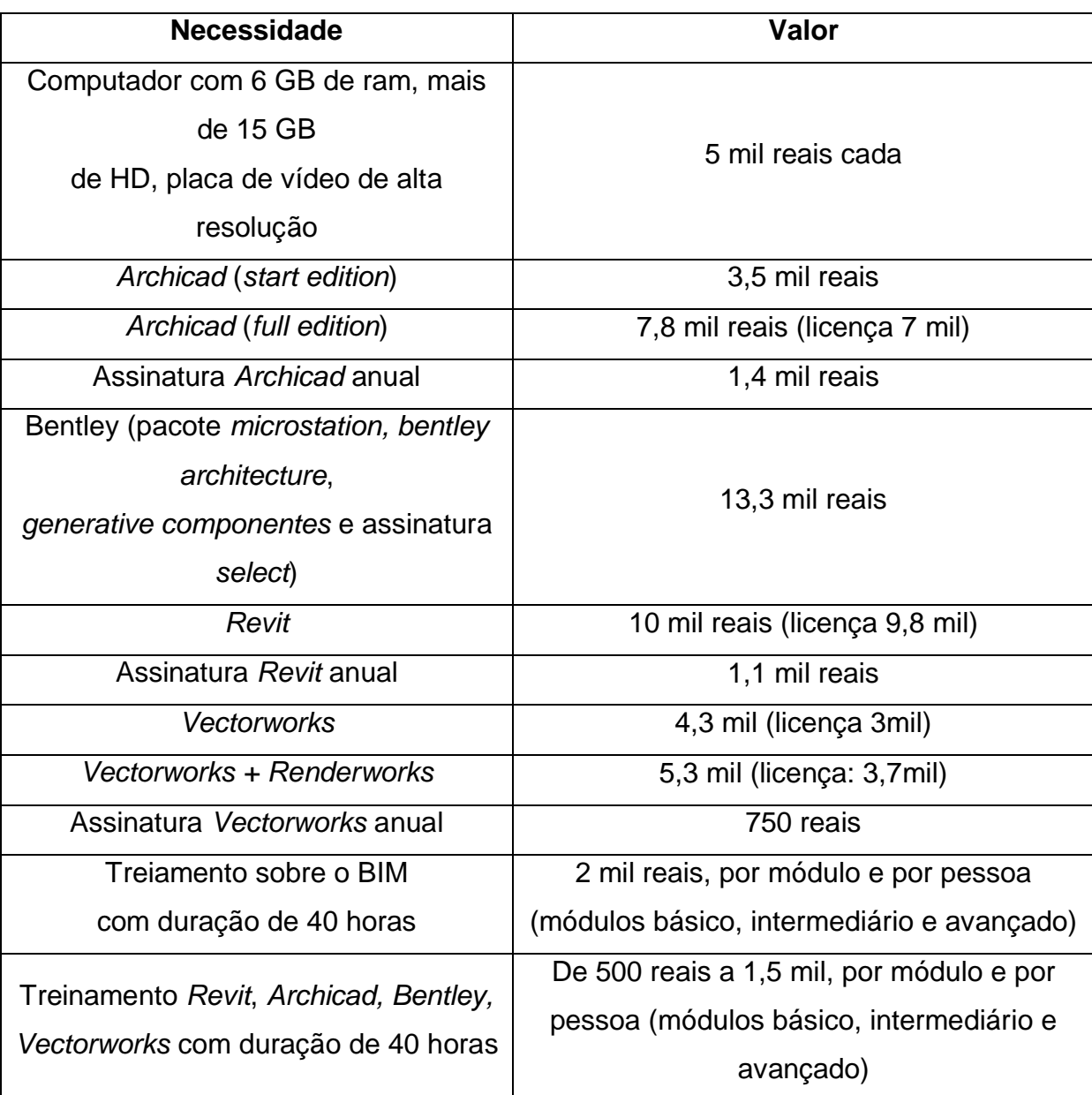

Fonte: adaptado da revista AU da PINI.

Verifica-se que o maior custo em relação à implantação gira em torno da obtenção de licenças dos *softwares* e de uma possível consultoria de empresas especializadas na implantação do BIM, ressaltando que o quadro acima não trás o custo dessa consultoria, nem tão pouco as obras pesquisadas obtinham esse dado publicado, pela complexidade do processo deduz-se que não é um investimento barato, principalmente para pequenos escritórios. Outro investimento necessário é a

substituição dos computadores por outros com capacidades maiores de processamento e armazenamento de dados, além de uma placa de vídeo dedicada de alta resolução. A capacitação de pessoal configura-se como o investimento mais barato do processo. Nesse ponto nota-se que a falta de capacitação dos profissionais no mercado, está mais relacionada à falta de tempo e interesse para realização do treinamento do que propriamente ao preço do treinamento. O treinamento para manuseio de algum *software* BIM não se configura em implantação propriamente dita, é apenas parte do processo como um todo.

#### **CONSIDERAÇÕES FINAIS**

A implantação do BIM em pequenos escritórios de projetos mostrou-se como um processo que deve ser inserido com cautela e bom planejamento. Os objetivos de cada escritório com o BIM precisam estar claros e bem definidos, para a determinação do plano de ação para implantação da tecnologia. A reestruturação organizacional do escritório depende de mudanças nos processos de desenvolvimentos dos projetos, substituição de computadores menos potentes, por equipamentos mais robustos e com maior capacidade. E por fim um treinamento realizado por equipes autorizadas pelos fabricantes dos *softwares*. A consultoria externa também se mostrou vantajosa devido à complexidade da implantação da tecnologia.

Os benefícios que o BIM oferece também ficaram claros com a pesquisa. Apesar de exigir um tempo maior de dedicação na fase de projetos, no que diz respeito à quantidade de informações que o usuário precisa fornecer ao *software*, a geração de vistas automáticas como cortes, fachadas, elevações e vistas 3D, se mostraram eficientes para agilizar o processo de documentação do projeto, otimizando assim o tempo gasto em detalhamentos. Alterações no projeto depois que o mesmo já está detalhado, também se mostrou mais vantajoso com o uso do BIM, pois uma alteração na planta baixa é automaticamente gerada em todas as vistas do projeto.

Com relação à compatibilização de projetos e extração de quantitativos, o BIM mostrou-se bem mais vantajoso, pois reúne todas as informações em um único modelo tridimensional, facilitando a compatibilização e podendo extrair quantitativos a qualquer momento, e após cada alteração do projeto.

Quanto à integração das várias especialidades envolvidas no projeto, verificou-se que é preciso a figura de um profissional chamado de gerente BIM. Esse profissional precisa conhecer toda a cadeia produtiva do empreendimento e coordenar todo o processo de compartilhamento de informações, através da interoperabilidade do BIM.

O BIM já uma realidade que precisa ser enfrentada pelos profissionais, o mercado exige projetos mais confiáveis com menos erros, e alternativas de projetos, dois pontos que o BIM oferece recursos muito eficientes. Dentro do cenário de Teófilo Otoni-MG pode-se perceber que o BIM traria mais qualidade aos projetos. Pois além de gerar visualização em 3D com foto realismo, o BIM possibilita a melhor compatibilização entre os projetos, gerando menos erros. Possibilitando a geração de quantitativos instantâneos, facilitando a vida dos escritórios que fazem planilhas orçamentarias. Com um bom planejamento de fluxo de caixa, devido ao investimento necessário para a implementação do BIM, acredita-se que seria vantajoso aos escritórios de Teófilo Otoni-MG, aderirem à essa nova realidade no mercado nacional da AEC.

# **REFERÊNCIAS**

ADDOR, Miriam Roux A.; ALMEIDA CASTANHO, Miriam Dardes de; CAMBIAGHI,Henrique; DELATORRE, Joyce Paula Martin; NARDELLI, Eduardo Sampaio; OLIVEIRA, André Lompreta de. **Colocando o "i" no BIM**, Revista eletrônica de Arquitetura e Urbanismo**,** São Paulo, N.4, Segundo Semestre de 2010. Disponível em: <http://www.usjt.br/arq.urb/numero\_04/arqurb4\_06\_miriam.pdf>. Acesso em: 19 mar. 2015.

ASSOCIAÇÃO BRASILEIRA DE NORMAS TECNICAS. **NBR 5674**: Manutenção de Edificações – Procedimentos: Atividades técnicas. Rio de Janeiro, 1999.

ASSOCIAÇÃO BRASILEIRA DE NORMAS TECNICAS. **NBR 13.531**: Elaboração de projetos de edificações – Atividades técnicas. Rio de Janeiro, 1995.

AYRES, F. C. **Acesso ao modelo integrado do edifício.** 2009. 254 p. Dissertação (Mestrado em Construção Civil) – Universidade Federal do Paraná, Curitiba, 2009. Disponível em: <www.ppgcc.ufpr.br/dissertacoes/do113.pdf>. Acesso em: 15 abr. 2015.

BARROS PROTAZIO, J. V.; REGO, R. M. Estudo e avaliação de tecnologias BIM para projetação em arquitetura, engenharia e construção. 2010, Recife. Disponível em:

<http://connepi.ifal.edu.br/ocs/index.php/connepi/CONNEPI2010/paper/viewFile/1045 /801>. Acesso em: 17 jun. 2015.

BOTTEGA, B. S. **Avaliação dos efeitos do uso da tecnologia BIM sobre a coordenação de projetistas.** 2012. 71 p. Dissertação (Graduação em Engenharia Civil) - Universidade Federal do Rio Grande do Sul, Porto Alegre, 2012. Disponível em: < http://www.lume.ufrgs.br/bitstream/handle/10183/63160/000861220.pdf >. Acesso em: 17 jun. 2015.

CHUCK EASTMAN et al*.***Manual de BIM:** um guia de modelagem da informação da construção para arquitetos, engenheiros, gerentes, construtores e incorporadores. 1.ed. Porto Alegre: Bookman, 2014. 483 p.

CRESPO, C. C. ; RUSCHEL, R. C. Integração de Sistemas em Arquitetura, Engenharia e Construção. In: Encontro de Tecnologia de Informação e Comunicação na Construção Civil, 3, 2007, Porto Alegre. **Ferramentas BIM: um desafio para melhoria no ciclo de vida do projeto.** Campinas: UNICAMP/SP, 2007. p. 1 – 9. Disponível em: <

http://www2.pelotas.ifsul.edu.br/gpacc/BIM/referencias/CRESPO\_2007.pdf >. Acesso em: 17 jun. 2015.

DURANTE, F. K. **O uso da metodologia BIM (***BuildingInformationModeling***) para gerenciamento de projetos: Gerente BIM.** 2013. 118 p. Monografia (Graduação em Engenharia Civil) – Universidade Estadual de Londrina, Londrina, 2013. Disponível em:

<https://www.academia.edu/5305280/O\_USO\_DA\_METODOLOGIA\_BIM\_BUILDIN G\_INFORMATION\_MODELING\_PARA\_GERENCIAMENTO\_DE\_PROJETOS\_GER ENTE\_BIM >. Acesso em: 17 jun. 2015.

GARBINI, M. A. L.; BRANDÂO, D. Q. Implantação da tecnologia BIM analisada em quatro escritórios de arquitetura. **Cadernos PROARQ21**, local desconhecido (estado do Mato Grosso), p. 126-146, data desconhecida. Disponível em: <http://cadernos.proarq.fau.ufrj.br/public/docs/Proarq\_21-125.pdf>. Acesso em: 17 jun. 2015.

GALVÃO, P. H. G. BIM na prática: Implementação de *Revit* em escritórios de arquitetura e engenharia. **AUBR-83**, local desconhecido (estado de São Paulo), 2012. 8 p. Disponível em: <http://static-wd.autodesk.net/content/dam/au/Brasil-2014/documents/materialapoio/2012/AUBR-83\_Apostila.pdf>. Acesso em: 24 set. 2015.

GIL, Antônio Carlos. **Métodos e técnicas de pesquisa social.** 6 ed. São Paulo: Atlas, 2008. 220p. Disponível em:

<https://ayanrafael.files.wordpress.com/2011/08/gil-a-c-mc3a9todos-e-tc3a9cnicasde-pesquisa-social.pdf> Acesso em: 25 out. 2015.

JUSTI, Alexander Rodrigues. Implantação da Plataforma *Revit* nos escritórios brasileiros: Relato de uma experiência. 2008, Rio de Janeiro. Disponível em: < http://www.plataformabim.com.br/2012/06/implantacao-da-plataforma-revitnos.html>. Acesso em: 17 jun. 2015.

MANZIONE, Leonardo. **Estudo de métodos de planejamento de projeto de edifícios**. 2006. 250 p. Dissertação (Mestrado) – Escola Politécnica da Universidade de São Paulo. Departamento de Engenharia de Construção Civil.2006, São Paulo. Disponível em:

<www.teses.usp.br/.../3/.../LEONARDOMANZIONEDISSERTACAO.pdf >. Acesso em: 18 mar. 2015.

MANZIONE, L. **Proposição de uma estrutura conceitual de gestão do processo de projeto colaborativo com o uso do BIM.** 2013. 325 p. Tese (Doutorado em Engenharia de Construção Civil) – Escola Politécnica da Universidade de São Paulo, São Paulo, 2013. Disponível em:

<www.teses.usp.br/teses/.../3/3146/.../TESE\_LEONARDO\_MANZIONE.pdf>. Acesso em: 17 jun. 2015.

MELHADO, S. B.; AGOPYAN, V. **O conceito de projeto na concepção de edifícios:** diretrizes para a sua elaboração e controle. São Paulo: EPUSP, 1995. Boletim Técnico PCC n. Disponível em:

<http://www.pcc.usp.br/files/text/publications/BT\_00139.pdf>. Acesso em: 05 jun. 2015.

MIKALDO, J. **Estudo comparativo do processo de compatibilização de projetos em 2D e 3D com uso de TI.** 2006. 150 p. Dissertação (Mestrado em Construção Civil) – Universidade Federal do Paraná, 2006. Disponível em: <www.ppgcc.ufpr.br/dissertacoes/d0073.PDF >. Acesso em: 05 jun. 2015. MOTA, R. A. **A implantação do sistema BIM em escritórios de engenharia civil: estudo de caso.** 2014. 61 p. Monografia (Bacharel em Engenharia Civil) –

Universidade do Planalto Catarinense, Lages, 2014. Disponível em: <www.revista.uniplac.net>. Acesso em: 17 jun. 2015.

NARDELLI, E. S. *et al*. Estruturação do escritório de projeto para a implantação do BIM. **Guia ASBEA boas práticas em BIM**, São Paulo, n.1, p. 1-20, out. 2013.

NUNES, F.; CÉSAR F. V. **BIM na construção civil - Implantação, vantagens e desvantagens.** 2013. 25 p. Dissertação (Graduação em Engenharia Civil) - Universidade Católica de Brasília, Brasília, 2013. Disponível em: **<**repositorio.ucb.br/.../Fernanda%20Nunes%20e%20Fernando%20Viníciu>. Acesso em: 17 jun. 2015

REIS, P. Saiba como foi o processo de implantação do BIM em escritórios de arquitetura como Aflalo & Gasperini, Gui Mattos, Orbi Arquitetura e Clarissa Strauss. **Revista PINI AU.** São Paulo, n. 208, p. 32-35, jul. 2011. Disponível em: <http://au.pini.com.br/arquitetura-urbanismo/208/artigo224373-1.aspx>. Acesso em: 17 jun. 2015.

SILVA, Fernando Augusto Corrêa. Construtoras, entidades setoriais e fornecedores se mobilizam e aumentam uso do processo de Modelagem da Informação da Construção no País. In: Construção mercado, 162., 2015, São Paulo

SOUZA F. R. C.; MOREIRA L. O. e MACHADO J. C. Computação em nuvem: conceitos, tecnologias, aplicações e desafios. **ERCEMAPI**, Fortaleza, v.2, n.1, p. 1- 26, set.2010. Disponível em:

<www.ufpi.br/subsiteFiles/ercemapi/arquivos/files/minicurso/mc7.pdf >. Acesso em: 17 jun. 2015.

# **APÊNDICE 1**

# **ENTREVISTA PARA TCC – ENGENHARIA CIVIL – DOCTUM 2015**

ALUNOS: BRUNA SILVA E MAX NAIER DATA:  $\frac{1}{1}$ 

NOME DA EMPRESA:\_\_\_\_\_\_\_\_\_\_\_\_\_\_\_\_\_\_\_\_\_\_\_\_\_\_\_\_\_\_\_\_\_\_\_\_\_\_\_\_\_\_\_\_\_\_\_\_\_

\_\_\_\_\_\_\_\_\_\_\_\_\_\_\_\_\_\_\_\_\_\_\_\_\_\_\_\_\_\_\_\_\_\_\_\_\_\_\_\_\_\_\_\_\_\_\_\_\_\_\_\_\_\_\_\_\_\_\_\_\_\_\_\_\_\_\_

\_\_\_\_\_\_\_\_\_\_\_\_\_\_\_\_\_\_\_\_\_\_\_\_\_\_\_\_\_\_\_\_\_\_\_\_\_\_\_\_\_\_\_\_\_\_\_\_\_\_\_\_\_\_\_\_\_\_\_\_\_\_

ENDEREÇO:\_\_\_\_\_\_\_\_\_\_\_\_\_\_\_\_\_\_\_\_\_\_\_\_\_\_\_\_\_\_\_\_\_\_\_\_\_\_\_\_\_\_\_\_\_\_\_\_\_\_\_\_\_\_\_\_\_

- 1. Quais os tipos de projetos desenvolvidos pela escritório?
	- ( ) Arquitetônico
	- ( ) Estrutural
	- ( ) Elétrico
	- ( ) Hidrossanitário
	- ( ) Prevenção e Combate a Incêndio
	- $( )$  Outros:
- 2. Qual o produto final apresentado?
	- ( ) Modelo Bidimensional/Pranchas 2D
	- ( ) Modelo Bidimensional/Arquivo dwg
	- ( ) Modelo Tridimensional/Maquete física
	- ( ) Modelo Tridimensional/ Maquete eletrônica
	- ( ) Planilha de Quantitativo
	- ( ) Planilha de Orçamento
	- ( ) Outros: \_\_\_\_\_\_\_\_\_\_\_\_\_\_\_\_\_\_\_\_\_\_\_\_\_\_\_\_\_\_\_\_\_\_\_\_\_\_\_\_\_\_\_\_\_\_\_\_\_\_\_\_\_
- 3. Qual é o quadro de funcionários da empresa, e qual as suas funções?

\_\_\_\_\_\_\_\_\_\_\_\_\_\_\_\_\_\_\_\_\_\_\_\_\_\_\_\_\_\_\_\_\_\_\_\_\_\_\_\_\_\_\_\_\_\_\_\_\_\_\_\_\_\_\_\_\_\_\_\_\_\_

- $( ) 1 a 3$
- $( ) 4 a 6$
- $( ) 7 a 10$
- ( ) Acima de 10

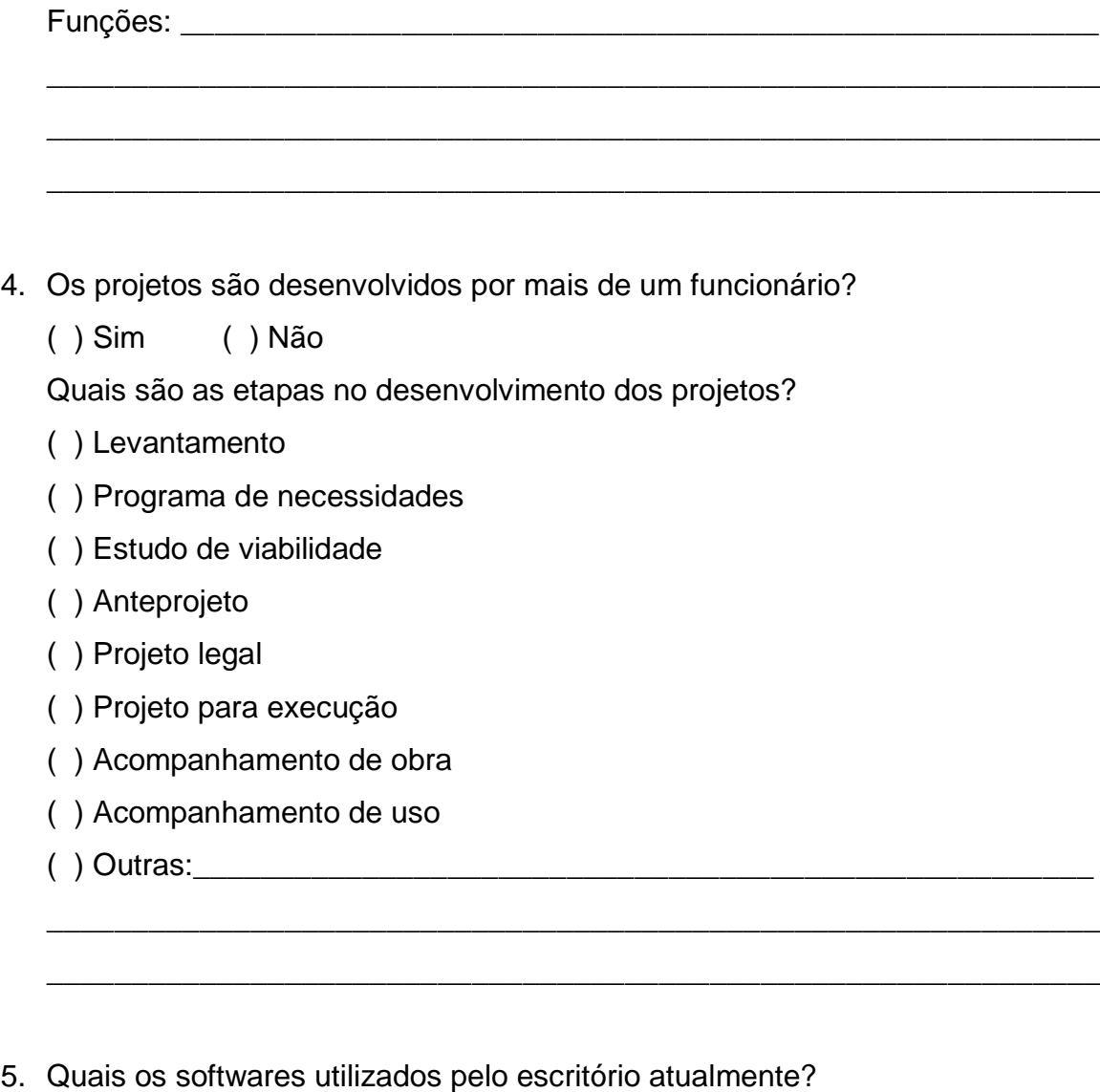

\_\_\_\_\_\_\_\_\_\_\_\_\_\_\_\_\_\_\_\_\_\_\_\_\_\_\_\_\_\_\_\_\_\_\_\_\_\_\_\_\_\_\_\_\_\_\_\_\_\_\_\_\_\_\_\_\_\_\_\_\_\_

- ( ) AutoCAD
- ( ) Revit
- ( ) ArchiCAD
- ( ) SketchUP
- ( ) Promob
- ( ) TQS
- ( ) CypeCAD
- ( ) Ftool
- ( ) Eberick
- ( ) Excel
- ( ) MS Project
- $($  ) Outros: $\overline{\phantom{a}}$

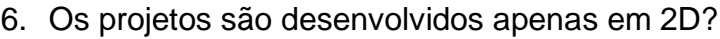

( ) Sim ( ) Não

7. Como são compartilhadas informações com profissionais de outras especialidades?

\_\_\_\_\_\_\_\_\_\_\_\_\_\_\_\_\_\_\_\_\_\_\_\_\_\_\_\_\_\_\_\_\_\_\_\_\_\_\_\_\_\_\_\_\_\_\_\_\_\_\_\_\_\_\_\_\_\_\_\_\_\_

\_\_\_\_\_\_\_\_\_\_\_\_\_\_\_\_\_\_\_\_\_\_\_\_\_\_\_\_\_\_\_\_\_\_\_\_\_\_\_\_\_\_\_\_\_\_\_\_\_\_\_\_\_\_\_\_\_\_\_\_\_\_

\_\_\_\_\_\_\_\_\_\_\_\_\_\_\_\_\_\_\_\_\_\_\_\_\_\_\_\_\_\_\_\_\_\_\_\_\_\_\_\_\_\_\_\_\_\_\_\_\_\_\_\_\_\_\_\_\_\_\_\_\_\_

\_\_\_\_\_\_\_\_\_\_\_\_\_\_\_\_\_\_\_\_\_\_\_\_\_\_\_\_\_\_\_\_\_\_\_\_\_\_\_\_\_\_\_\_\_\_\_\_\_\_\_\_\_\_\_\_\_\_\_\_\_\_

\_\_\_\_\_\_\_\_\_\_\_\_\_\_\_\_\_\_\_\_\_\_\_\_\_\_\_\_\_\_\_\_\_\_\_\_\_\_\_\_\_\_\_\_\_\_\_\_\_\_\_\_\_\_\_\_\_\_\_\_\_\_

\_\_\_\_\_\_\_\_\_\_\_\_\_\_\_\_\_\_\_\_\_\_\_\_\_\_\_\_\_\_\_\_\_\_\_\_\_\_\_\_\_\_\_\_\_\_\_\_\_\_\_\_\_\_\_\_\_\_\_\_\_\_

\_\_\_\_\_\_\_\_\_\_\_\_\_\_\_\_\_\_\_\_\_\_\_\_\_\_\_\_\_\_\_\_\_\_\_\_\_\_\_\_\_\_\_\_\_\_\_\_\_\_\_\_\_\_\_\_\_\_\_\_\_\_

\_\_\_\_\_\_\_\_\_\_\_\_\_\_\_\_\_\_\_\_\_\_\_\_\_\_\_\_\_\_\_\_\_\_\_\_\_\_\_\_\_\_\_\_\_\_\_\_\_\_\_\_\_\_\_\_\_\_\_\_\_\_

\_\_\_\_\_\_\_\_\_\_\_\_\_\_\_\_\_\_\_\_\_\_\_\_\_\_\_\_\_\_\_\_\_\_\_\_\_\_\_\_\_\_\_\_\_\_\_\_\_\_\_\_\_\_\_\_\_\_\_\_\_\_

( ) E-mail

( ) Dispositivos móveis

( ) Serviço de troca de dados na nuvem

( ) Outros:\_\_\_\_\_\_\_\_\_\_\_\_\_\_\_\_\_\_\_\_\_\_\_\_\_\_\_\_\_\_\_\_\_\_\_\_\_\_\_\_\_\_\_\_\_\_\_\_\_\_\_\_\_

8. Como é feita a compatibilização entre os projetos?

( ) Visualmente, sobrepondo as pranchas

() Utilizando software, qual:

( ) Não é feito a compatibilização

( ) Outros:\_\_\_\_\_\_\_\_\_\_\_\_\_\_\_\_\_\_\_\_\_\_\_\_\_\_\_\_\_\_\_\_\_\_\_\_\_\_\_\_\_\_\_\_\_\_\_\_\_\_\_\_\_

9. Como são levantados os quantitativos para composição de orçamentos?

( ) Cálculo manual

( ) Software, qual:\_\_\_\_\_\_\_\_\_\_\_\_\_\_\_\_\_\_\_\_\_\_\_\_\_\_\_\_\_\_\_\_\_\_\_\_\_\_\_\_\_\_\_\_\_\_\_

( ) Não é feito levantamento de quantitativos, para orçamentos?

( ) Outros:\_\_\_\_\_\_\_\_\_\_\_\_\_\_\_\_\_\_\_\_\_\_\_\_\_\_\_\_\_\_\_\_\_\_\_\_\_\_\_\_\_\_\_\_\_\_\_\_\_\_\_\_\_

10.Existe algum interesse em migrar para a tecnologia BIM?

( ) Sim ( ) Não

( ) Desconhece o tema

ASSINATURA DO ENTREVISTADO

\_\_\_\_\_\_\_\_\_\_\_\_\_\_\_\_\_\_\_\_\_\_\_\_\_\_\_\_\_\_\_\_\_\_\_\_\_\_\_\_\_\_\_\_\_\_\_\_\_\_\_\_\_\_\_\_\_\_\_\_\_\_